#### ФЕДЕРАЛЬНОЕ ГОСУДАРСТВЕННОЕ АВТОНОМНОЕ ОБРАЗОВАТЕЛЬНОЕ УЧРЕЖДЕНИЕ ВЫСШЕГО ОБРАЗОВАНИЯ **«БЕЛГОРОДСКИЙ ГОСУДАРСТВЕННЫЙ НАЦИОНАЛЬНЫЙ ИССЛЕДОВАТЕЛЬСКИЙ УНИВЕРСИТЕТ» ( Н И У « Б е л Г У » )**

#### ИНСТИТУТ ИНЖЕНЕРНЫХ ТЕХНОЛОГИЙ И ЕСТЕСТВЕННЫХ НАУК

#### КАФЕДРА ИНФОРМАЦИОННО-ТЕЛЕКОММУНИКАЦИОННЫХ СИСТЕМ И ТЕХНОЛОГИЙ

#### **ПРОЕКТИРОВАНИЕ МУЛЬТИСЕРВИСНОЙ СЕТИ СВЯЗИ В ЖИЛОМ КОМПЛЕКСЕ «ДОМАШНИЙ» Г.МОСКВА**

Выпускная квалификационная работа обучающегося по направлению подготовки 11.03.02 Инфокоммуникационные технологии и системы связи очной формы обучения, группы 07001411 Снисарь Вячеслава Вадимовича

> Научный руководитель канд. техн. наук, доцент кафедры Информационнотелекоммуникационных систем и технологий НИУ «БелГУ» Болдышев А.В.

Рецензент Инженер электросвязи 1 категории Службы управления сетями , сервисами и информационными системами Белгородского филиала ПАО «Ростелеком» Власов С.А.

ФЕДЕРАЛЬНОЕ ГОСУДАРСТВЕННОЕ АВТОНОМНОЕ ОБРАЗОВАТЕЛЬНОЕ УЧРЕЖДЕНИЕ ВЫСШЕГО ОБРАЗОВАНИЯ

#### **БЕЛГОРОДСКИЙ ГОСУДАРСТВЕННЫЙ НАЦИОНАЛЬНЫЙ ИССЛЕДОВАТЕЛЬСКИЙ УНИВЕРСИТЕТ**  (НИУ «БелГУ»)

ИНСТИТУТ ИНЖЕНЕРНЫХ ТЕХНОЛОГИЙ И ЕСТЕСТВЕННЫХНАУК КАФЕДРА ИНФОРМАЦИОННО-ТЕЛЕКОММУНИКАЦИОННЫХ СИСТЕМ И ТЕХНОЛОГИЙ Направление *11.03.02 Инфокоммуникационные технологии и системы связи*  Профиль подготовки *«Сети связи и системы коммутации»* 

> Утверждаю Зав. кафедрой «\_\_\_\_» \_\_\_\_\_\_\_\_\_\_\_\_\_\_\_\_\_\_\_\_ 201\_ г.

### **ЗАДАНИЕ НА ВЫПУСКНУЮ КВАЛИФИКАЦИОННУЮ РАБОТУ**

\_\_\_\_ Снисарь Вячеслава Вадимовича \_\_\_\_\_\_\_\_\_\_\_\_\_\_

(фамилия, имя, отчество)

1. Тема ВКР «Проектирование мультисервисной сети связи в жилом комплексе «Домашний» г. Москва»

Утверждена приказом по университету от « $\longrightarrow$  201 г. №

2. Срок сдачи студентом законченной работы

3. Исходные данные:

объект проектирования – ЖК «Домашний» город Москва;

тип сети связи – проводная широкополосная сеть телекоммуникационная сеть; количество абонентов – 1000.

4. Содержание расчетно-пояснительной записки (перечень подлежащих разработке вопросов):

4.1 Экспликация объекта

- 4.2 Технологии абонентского доступа.
- 4.3 Расчет нагрузок и объема оборудования.
- 4.4 Выбор оборудования и типа линии связи.
- 4.5 Технико-экономическое обоснование проекта.

4.6 Меры по обеспечению охраны труда ,техника безопасности и охрана окружающей среды.

5. Перечень графического материала (с точным указанием обязательных чертежей):

- 5.1 Схема вариантов подключения абонентского оборудования (А1, лист 1);
- 5.2 Схема сети связи жилого комплекса «Домашний» (А1, лист 1);
- 5.3 Ситуационная схема трассы прокладки кабеля (А1, лист 1);
- 5.4 Технико-экономические показатели (А1, лист 1)

#### 6. Консультанты по работе с указанием относящихся к ним разделов

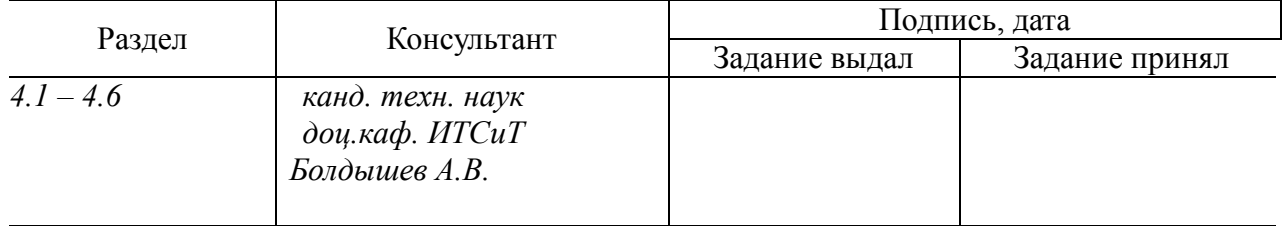

#### 7. Дата выдачи задания \_\_\_\_\_\_\_\_\_\_\_\_\_\_\_\_\_\_\_\_\_\_\_\_\_\_\_\_\_\_\_\_\_\_\_\_\_\_\_\_\_\_\_\_\_\_\_

#### **Руководитель**

 *канд. техн. наук, доцент кафедры Информационно-телекоммуникационных систем и технологий», доцент НИУ «БелГУ»* \_\_\_\_\_\_\_\_\_\_\_\_\_\_\_\_\_\_\_\_\_\_\_\_\_\_\_\_\_\_\_\_\_\_\_\_\_\_\_\_\_*Болдышев А.В.* 

Задание принял к исполнению \_\_\_\_\_\_\_\_\_\_\_\_\_\_\_\_\_\_\_\_\_\_\_\_\_\_\_\_\_\_\_\_\_\_\_\_\_\_\_\_

(подпись)

(подпись)

## **СОДЕРЖАНИЕ**

Рецензент *Власов С.А* Н.Контр *Болдышев А.В*  Утвердил *Жиляков Е.Г* 

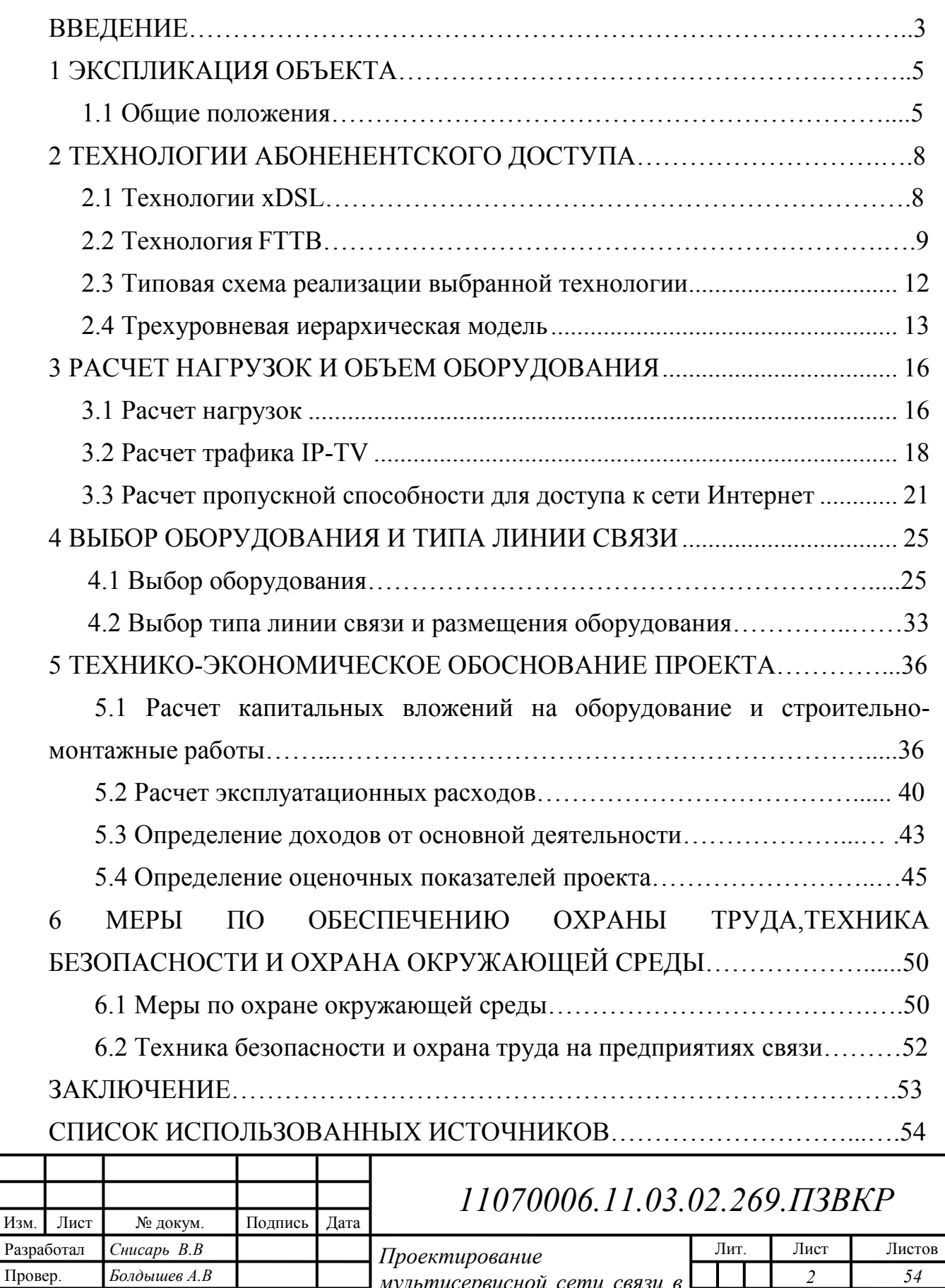

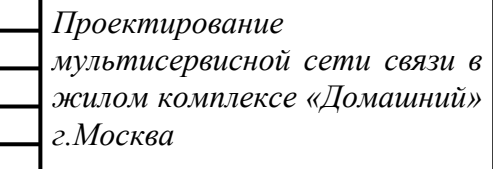

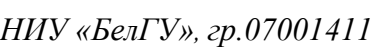

### **ВВЕДЕНИЕ**

Широкое развитие сети Internet, повышающие скорости передачи данных на абонентском уровне сети привели к надобности разработки технологий, снабжающими высокими скоростями доступа в сеть для конечного пользователя. Абоненты желают получать высокоскоростной интернет который бы позволял бы без всяких проблем скачивать интернет ресурсы на больших скоростях и затрачивать на это минимальное количество времени .Также реализовывать видео звонки без прерывания и задержек, высоким качеством видео и играть в онлайн игры с низким ping.

 Первым шагом в этом направлении была разработка технологий xDSL, использующая существующую кабельную инфраструктуру, основанную на кабеле с медными жилами. Хотя эти технологии и обеспечивали мегабитные скорости доступа, качество предоставляемых услуг далеко не всегда было приемлемым для пользователя.

 Исправить эту ситуацию помогло внедрение на абонентском уровне сети оптических кабелей, в которых используется оптическое волокно качественно новая среда распространения сигнала. С помощью внедрения на сетях технологий FTTB стало возможно предоставлять пользователям более качественные и современные услуги связи: высокоскоростной доступ в сеть Internet, IP-телефонию, IP-телевидение, видео по запросу и других услуг.

В крупных городах пользователь не ограничивается в выборе себе провайдера ,выбор укловняется к предоставлению услуг от оператора и сводится к оплате услуг которые предоставляет оператор т.е скорости передачи данных по заданному провайдером тарифного плана.

При разработки сети нужно учитывать наличие конкуренции и их предложения.

Жилой комплекс «Домашний»[1] является жилым комплексом комфорт класса. Жилой комплекс будет иметь небольшое количество квартир , но при

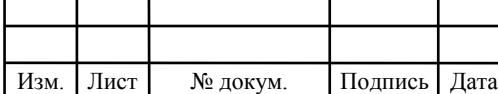

### 11070006.11.03.02.269.ПЗВКР

3

этом на территории будет оснащен необходимой инфраструктурой: школа , детский сад и т.д.

Внедрение мультисервисной сети связи в ЖК «Домашний» и предоставление качественных услуг абонентам будет выгодно. Так как по причине отсутствия на территории ЖК «Домашний» телекоммуникационной сети ,жители будут заинтересованы в предоставлении им к современным услугам.

 Исходя из этого можно сделать вывод что для реализации проекта в ЖК «Домашний» г. Москва с целью предоставления жителям мультисервисных услуг является актуальной.

Для этого необходимо выполнить следующие задачи:

1. Разобрать телекоммуникационную инфраструктуру ЖК «Домашний» город Москва

2. Разобрать доступные тарифные планы, предлагаемые конкурентами».

3. Указать требования к телекоммуникационной сети.

4. Выбрать технологию для построения мультисервисной телекоммуникационной сети.

5. Провести расчет абонентской нагрузки и выбрать необходимое сетевое оборудование.

6. Составить проект мультисервисной телекоммуникационной сети.

7. Составить экономический расчет затрат на реализацию проекта и рассчитать основные показатели.

8. Привести к требованиям по организации техники безопасности, охране труда и природоохранных мероприятий.

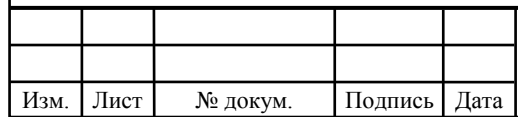

## 11070006.11.03.02.269.ПЗВКР

### **1 ЭКСПЛИКАЦИЯ ОБЪЕКТА**

#### **1.1 Общие положения** [1]

Реализация проектируемой мультисервисной сети микрорайона «Домашний» позволит жителям получать доступ к современным телекоммуникационным услугам связи, таких как: доступ в Интернет, IPтелефония (SIP), IPTV (цифровое интерактивное телевидение), видеонаблюдение и пр. Необходимость создавать мультисервисные сети связи обусловлена тем, что традиционные на сегодня телефонные сети связи не способны предоставить пользователям полный спектр необходимых телекоммуникационных услуг, которые бы отвечали современным требованиям к скорости приема и передачи информации, а так же заданным уровнем качества. Исходя из этого, можно сделать вывод, что создание традиционной телефонной сети связи в новых строящихся микрорайонах нецелесообразно. Поскольку жилой комплекс Домашний на сегодня не имеет действующей сети связи, которая могла бы предоставить полный комплект современных телекоммуникационных услуг, необходимо создать новую сеть, которая будет отвечать всем современным требованиям пользователей и стандартам качества.

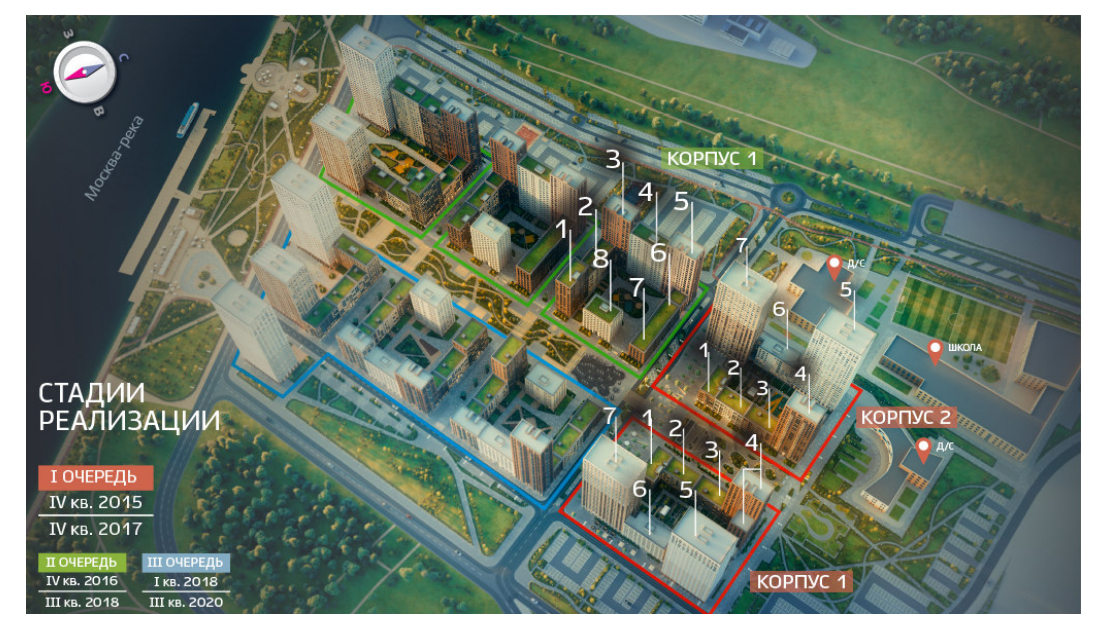

**Рисунок 1.1– Схема микрорайона «Домашний» г. Москва**

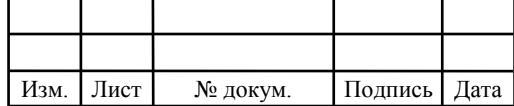

## 11070006.11.03.02.269.ПЗВКР

Масштабный микрорайон «Домашний» возводится на набережной Москвы-реки в районе Марьино на юго-востоке столицы. Район Марьино входит в Юго-Восточный административный округ Москвы, с севера граничит с районом Люблино, на востоке - с Капотней, на юге - с районами Братеево и Москворечье-Сабурово, на западе - с Печатниками. Это самый заселенный район Москвы - в нем проживают более 250 000 человек или 18% всех жителей столицы. С каждым годом численность населения района показывает стабильный рост. При этом по плотности населения Марьино занимает 16-е место.

Проект реализуется на территории 27 га и состоит из 3 очередей строительства, срок сдачи последней намечен на конец 2020 года.

 Особенностями микрорайона «Домашний» являются концепция «двор без машин», замкнутые разновысотными блоками домов охраняемые дворы, зоны для выгула собак, разнообразие планировок (от 30 до 104 кв. м), колясочные в холлах и наличие видовых квартир на набережную.

 Сам проект состоит из 3 очередей строительства. Всего на территории 27 га будут реализованы:

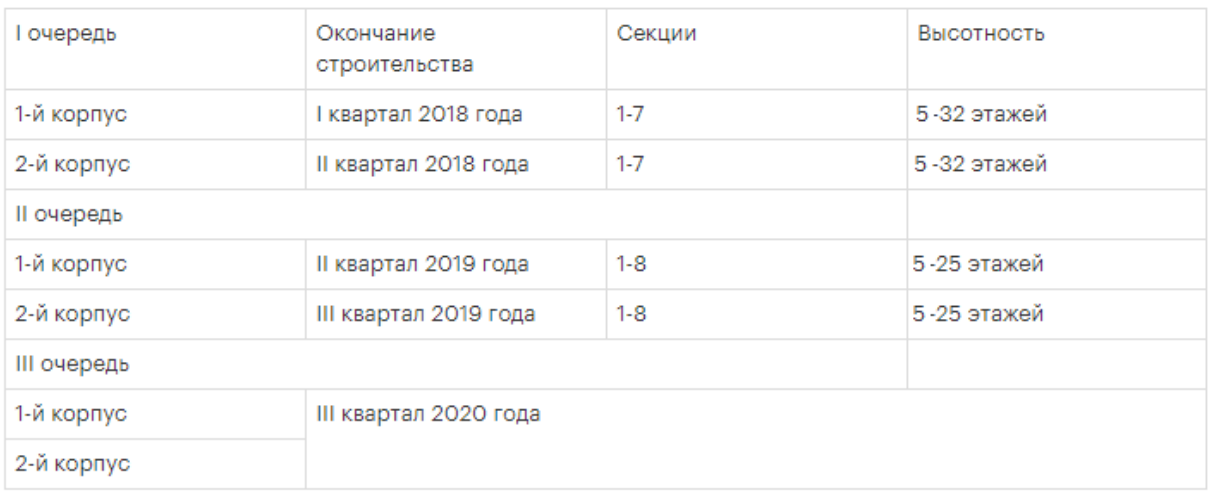

**Рисунок 1.2 – Очередной строительства микрорайона «Домашний»** 

По проекту застройщика будет построено 28 домов разной этажности на 1000.

Основная задача мультисервисных сетей заключается в том, чтобы обеспечить работу разнородных информационных и телекоммуникационных

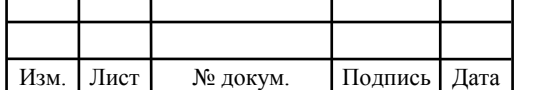

### 11070006.11.03.02.269.ПЗВКР

систем и приложений в единой транспортной среде, когда для передачи и обычного трафика (данных), и трафика другой информации (речи, видео и т. д.) используется единая инфраструктура. Мультисервисная сеть открывает массу возможностей для построения многообразных наложенных сервисов поверх универсальной транспортной среды - от пакетной телефонии до интерактивного телевидения и Web-сервисов.

Абоненты проектируемой сети являюься физические лицами.

Для физических лиц:

- Широкополосный доступ к сети Интернет[3] обеспечивает возможность доступа к информационным ресурсам сети Интернет, использование удаленных файловых ресурсов сети Интернет, обмен большими объемами информации, электронной почтой, программами обмена сообщениями (Skype), а также другими сервисами, доступ и управление которыми возможен через Интернет.

- видеоконференции, оплата счетов через Интернет, покупки и заказ услуг.

IP телефония – способ предоставления услуг телефонии с использованием для передачи голоса среди сетей с коммутацией пакетов, включая IP сети передачи данных, и/или Интернет.

- IPTV - это цифровое интерактивное телевидение нового поколения. Технология IPTV представляет собой новое поколение цифрового телевидения в IP-сетях. С помощью IPTV плеера, без использования дополнительного оборудования, можно просматривать более ста телевизионных каналов. Для просмотра IPTV на телевизоре необходимо использование дополнительной IPTV-Приставки, а также маршрутизатора (несколько компьютеров в сети + телевизор) или коммутатора (один компьютер + телевизор).

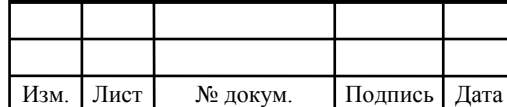

### 11070006.11.03.02.269.ПЗВКР

### **2.ТЕХНОЛОГИИ АБОНЕНЕНТСКОГО ДОСТУПА**

 **xDSL**[4] - представляет собой семейство технологий высокоскоростного доступа к сетевым услугам по существующей медной абонентской телефонной линии. В аббревиатуре xDSL символ "х" используется для обозначения конкретного типа технологии цифровой абонентской линии DSL (Digital Subscriber Line). Любой абонент, пользующийся в настоящий момент телефонной связью, имеет возможность с помощью технологий xDSL значительно увеличить скорость своего соединения, в первую очередь с сетью Интернет. Благодаря многообразию технологий DSL, пользователь может выбрать подходящую именно ему скорость передачи данных - от 32 Кбит/с до более чем 50 Мбит/с. При этом скорость передачи данных зависит только от параметров и протяженности абонентской линии.

Абонентская линия имеет ограниченную полосу пропускания. С помощью соответствующих схем кодирования технологии xDSL позволяют достигать мегабитной скорости передачи данных.

Самой старой и наиболее медленной технологией из семейства xDSL является IDSL (цифровая абонентская линия IDSN), а наиболее быстрой и "молодой" - VDSL (сверхвысокоскоростная цифровая абонентская линия). Между ними расположились другие технологии, в частности, технология HDSL (высокоскоростная цифровая абонентская линия) и технология ADSL (асимметричная цифровая абонентская линия); последняя имеет наибольший потенциал на рынке массового потребителя.

Технологии DSL позволяют достичь высокой скорости передачи данных. Например, ADSL обеспечивает нисходящий поток данных  $1.5$  - 8 Мбит/с, а восходящий поток данных 640 Кбит/с - 1,5 Мбит/с. VDSL обеспечивает при выборе асимметричной схемы нисходящий поток данных 13 - 52 Мбит/с, а восходящий поток данных  $1,5 - 2,3$  Мбит/с (для симметричной VDSL скорость передачи данных составляет 13 - 26 Мбит/с). Скорость передачи данных при

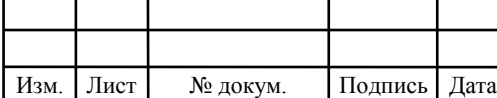

### 11070006.11.03.02.269.ПЗВКР

использовании технологий DSL зависит от расстояния; с увеличением расстояния скорость передачи данных уменьшается. Например, для ADSL при длине линии 3 км может быть достигнута скорость передачи более 8 Мбит/с, а для длины линии 6 км может быть достигнута скорость передачи данных 1,5 Мбит/с. Для VDSL эти цифры примерно такие: скорости 52 Мбит/с соответствует длина линии порядка 300 метров, а скорости 13 Мбит/с соответствует длина линии порядка 1,5 км. При этом данные технологии обеспечивают одновременно телефонную связь, высокоскоростной доступ в сеть Интернет, видео по запросу и один (для ADSL) или три (для VDSL) телевизионных канала качества DVD. Другие технологии DSL могут использоваться для передачи голоса и высокоскоростного доступа в сеть Интернет, но не подходят для передачи высококачественных видеосигналов в режиме реального времени.

#### **2.2 Технология FTTB**

С широкой полосой систем FTTx неразрывно связана возможность предоставления большого числа новых услуг.

В семейство FTTx[12] входят различные виды архитектур:

 $\bullet$  FTTN (Fiber to the Node) - волокно до сетевого узла;

 $\bullet$  FTTC (Fiber to the Curb) - волокно до микрорайона, квартала или группы домов;

 $\bullet$  FTTB (Fiber to the Building) - волокно до здания;

•FTTH (Fiber to the Home) - волокно до жилища (квартиры или отдельного коттеджа).

Они отличаются главным образом тем, насколько близко к пользовательскому терминалу подходит оптический кабель.

Очевидные преимущества оптического кабеля по сравнению с

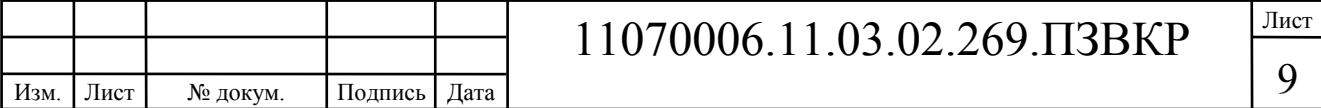

медножильными трактами связи - значительно более высокие пропускная способность и дальность действия. Современные медные кабельные системы позволяют передавать 10  $\Gamma$ бит/с, но на расстоянии всего 100 м - то есть в пределах одного здания или группы близко расположенных строений. По оптическим линиям гигабитные потоки можно без промежуточного восстановления транспортировать на десятки и сотни километров. К тому же, такие линии отличает хорошая масштабируемость в отношении пропускной способности: ее легко увеличить путем добавления спектральных каналов без замены волокна.

Оптическое волокно очень тонкое. По диаметру оптический кабель, содержащий несколько сот волокон, сопоставим со стандартным коаксиальным кабелем. Подобная компактность снижает требования к "объему" кабельных трасс и упрощает прокладку оптического кабеля, который можно, например, задувать в предварительно смонтированные пластиковые микротрубки. При грамотной инсталляции оптическая кабельная инфраструктура способна прослужить очень долго и пережить смену нескольких поколений активного оборудования.

#### **FTTNи FTTC**

Исторически первыми появились решения FTTN и FTTC[10] На сегодняшний день FTTN используется в основном как бюджетное и быстро внедряемое решение там, где существует распределительная "медная" инфраструктура и прокладка оптоволокна нерентабельна. Всем известны связанные с этим решением трудности: невысокое качество предоставляемых услуг, обусловленное специфическими проблемами лежащих в канализации медных кабелей, существенное ограничение по скорости и количеству подключений в одном кабеле.- это улучшенный вариант FTTN, лишённый части присущих последнему недостатков. В случае с FTTC в основном используются медные кабели, проложенные внутри зданий, которые, как

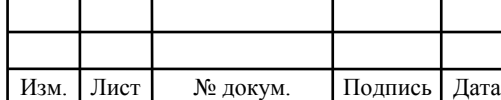

### 11070006.11.03.02.269.ПЗВКР

правило, не подвержены проблемам, связанным с попаданием воды в телефонную канализацию, с большой протяженностью линии и качеством используемых медных жил, что позволяет добиться более высокой скорости передачи на медном участке.

FTTC в первую очередь предназначена для операторов, уже использующих технологии xDSL или PON, и операторов кабельного телевидения: реализация этой архитектуры позволит им с меньшими затратами увеличить и число обслуживаемых пользователей, и выделяемую каждому из них полосу пропускания. В России этот тип подключения часто применяется небольшими операторами Ethernet-сетей. Связано это с более низкой стоимостью медных решений и с тем, что монтаж оптического кабеля требует высокой квалификации исполнителя.

Очевидно, что запланированный набор услуг и необходимая для их предоставления полоса пропускания имеют самое непосредственное влияние на выбор технологии FTTx. Чем выше скорость доступа и чем больше набор услуг, тем ближе к терминалу должна подходить оптика, а именно нужно использовать технологии FTTH. Если же приоритетом является сохранение имеющейся инфраструктуры и оборудования, наилучшим выбором будет **FTTB** 

#### **FTTB**

Архитектура FTTB[10,6] получила наибольшее распространение, так как при строительстве сетей FTTx на базе Ethernet часто это единственная технически возможная схема. Кроме этого, в структуре затрат на создание сети FTTх разница между вариантами FTTC и FTTB относительно небольшая, при этом операционные расходы при эксплуатации сети FTTB ниже, а пропускная способность выше. Архитектура FTTB доминирует во вновь возводимых домах и у крупных операторов связи, тогда как FTTH будет востребована только в новом малоэтажном строительстве. В первую очередь это связано с

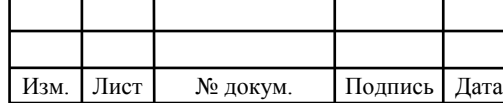

### 11070006.11.03.02.269.ПЗВКР

существенно более высокой стоимостью ее реализации по сравнению со стоимостью сети FTTC/FTTB, отсутствием преимуществ в полосе пропускания для пользователя. FTTB - оптическое волокно до здания. Устанавливается единый терминал, а от него проводят кабель до квартиры. В самой квартире находится только один кабель, который подключается к ПК.

### **FTTH**

FTTH[12] - оптическое волокно до квартиры. В квартире устанавливается терминал, а от терминала кабель до ПК. Однозначно в пользу решений FTTH выступают эксперты компании Motorola [4]. Проведенный анализ показывает, что если технические решения, которые закладываются в основу сегмента доступа сети сегодня, окажутся неспособными обеспечить скорость 100 Мбит/с в 2013-2015 годах, то моральное устаревание оборудования произойдет до окончания инвестиционного цикла. Оператор должен обязательно учитывать эти данные, иначе он рискует оказаться уязвимым перед лицом конкурентов по мере стремления пользователей к получению услуг все более высокого класса.

Преимущества архитектуры FTTH:

− из всех целом вариантов FTTx она обеспечивает наибольшую полосу пропускания;

− это полностью стандартизированный и наиболее перспективный вариант;

− решения FTTH обеспечивают массовое обслуживание абонентов на расстоянии до 20 км от узла связи;

− они позволяют существенно сократить эксплуатационные расходы - за счет уменьшения площади технических помещений (необходимых для размещения оборудования), снижения энергопотребления и собственно затрат на техническую поддержку.

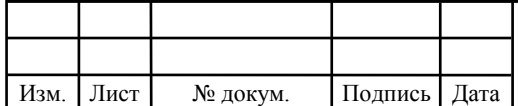

## 11070006.11.03.02.269.ПЗВКР

#### **2.3 Типовая схема реализации выбранной технологии**

Правильно спроектированная МСС позволяет удовлетворить их нормам абонентов, при этом, если понадобится или имеется возможность увеличить эту сеть. МСС должна предоставлять широкополосный доступ ,IP телефонию , IP TV и широкая возможность подсоединения таких услуг как сигнализация и видеонаблюдение.

При разработке сети нужно учитывать следующие пункты:

- Гибкость и возможность расширения сети

- Стоимость и прибыльность построенной сети

- Совместимость построенной сети с построенными линиями связи, а также взаимодействие с имеющимся сетевым оборудованием.

По результатам анализа двух технологий связи и исследование построения сети и учитывая тот факт что технология xDSL предоставляла пользователям мегабитные скорости , но качество предоставляемых услуг далеко не всегда было приемлемым для пользователя. В данном проекте будем использовать технологию FTTB

На рисунке 2.1 предоставлена схема реализации сети на основе FTTB

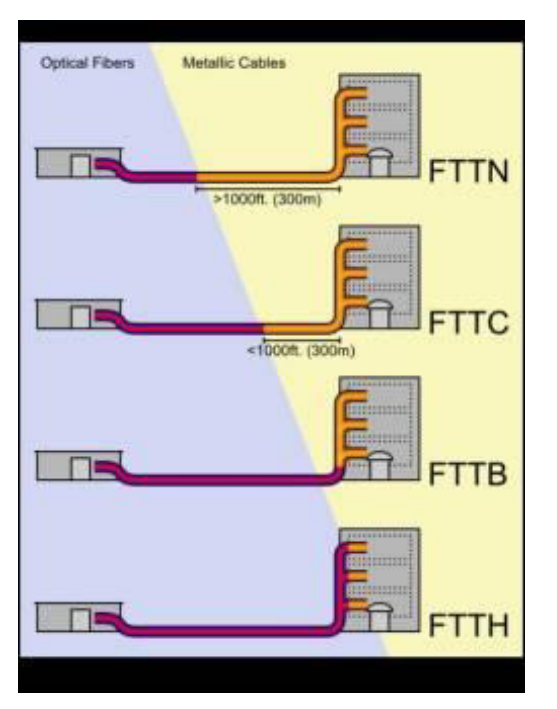

**Рисунок 2.1 Схема реализации сети на основе FTTB** 

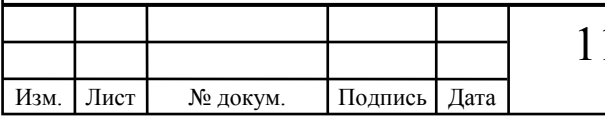

#### **2.4 Трехуровневая иерархическая модель**

 Данная сеть будет реализовываться на трехуровневой модели. Все сетевые объекты будут распределены на трех уровнях , с учетом функциональности данных сетевых объектах . Использование данной модели упрощает разработку ,внедрение и обслуживание сетей. На рисунке 2.2 представлена трехуровневая иерархическая модель

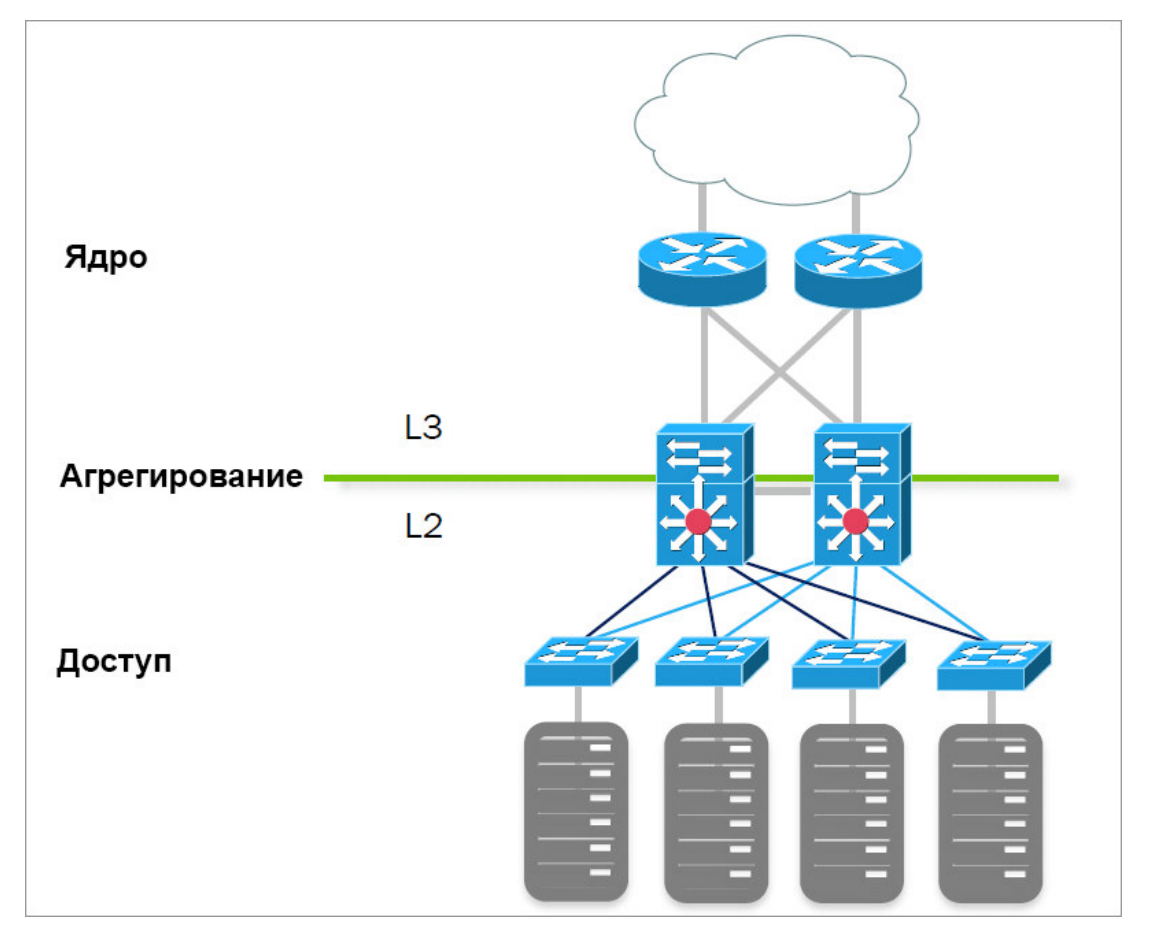

 **Рисунок 2.2 – Трехуровневая иерархическая модель** 

На вершине этой модели стоит базовый уровень или уровень ядра. Он отвечает за быстродействие и надежность отсылки главного трафика. Т.е главной задачей уровня ядра является быстрая коммутация трафика. На уровне ядра, трафик передается в одно время для нескольких абонентов.

Очень важно обеспечить высокую надежность на уровне ядра, т.к одна малейшая ошибка может повлиять на всех пользователей. Так же , из-за того,

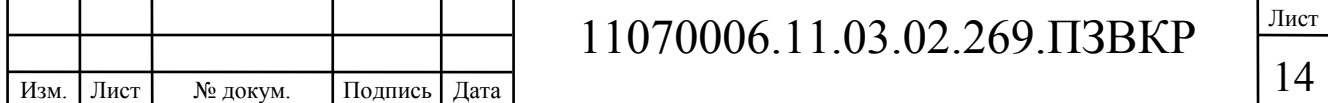

что на этом уровне обрабатывается большая часть трафика , нужно учесть скорость и задержки . Особенностями реализации данного уровня можно считать след. пункты:

- Трафик не должен замедляться , например, из-за маршрутизации или фильтрации пакетов;

- При возникновении проблем нужно улучшать , а не расширять уровень ядра

-При увеличении масштаба сети также следует модернизировать уровень ядра ,а не увеличивать его путем добавления маршрутизаторов.

Дальше идет уровень распределения (распространение , агрегации или уровень рабочих групп). Главной функцией этого уровня является маршрутизация ,фильтрация , а также установления правил доступа трафика к уровню ядра. Т.е ,на уровне агрегации выполняется след. функции.

- Установка списков Доступа ,Фильтрация пакетов;

- Установка систем безопасности , установка сетевых политик ;

- Установка маршрутизации между сетями VLAN;

- Определение широковещательных доменов и многоадресных рассылок

Нижним уровнем является уровень доступа. На этом уровне реализовывается управление абонентами при использовании ресурсов сети. На уровене доступа выполняются управление абонентами при использовании услугами сети. На уровне доступа выполняются след. функции :

- Сегментация;

- Объединение рабочих групп с уровнем агрегации;

- Перманентный контроль за политиками и доступом;

Обычно на этом уровне технология Ethernet.

Трехуровневая модель будет выполнять функции мультисервисной сети.

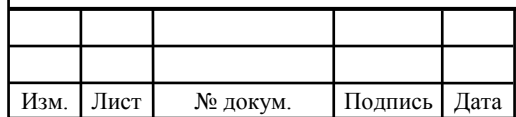

## 11070006.11.03.02.269.ПЗВКР

## **3 РАСЧЕТ НАГРУЗОК И ОБЪЕМ ОБОРУДОВАНИЯ**

#### **3.1 Расчет нагрузок**

Под абонентом подразумевается не конкретный человек, а одно абонентское устройство, в случае многоквартирного жилого дома – одна квартира это один абонент. Расчет требуемой нагрузки и пропускной способности сети осуществляется с учетом скорости доступа и процента пользователей, которые пользуются предоставленными услугами в час наибольшей нагрузки. Значения основных параметров для расчета приведены в таблице 3.1.

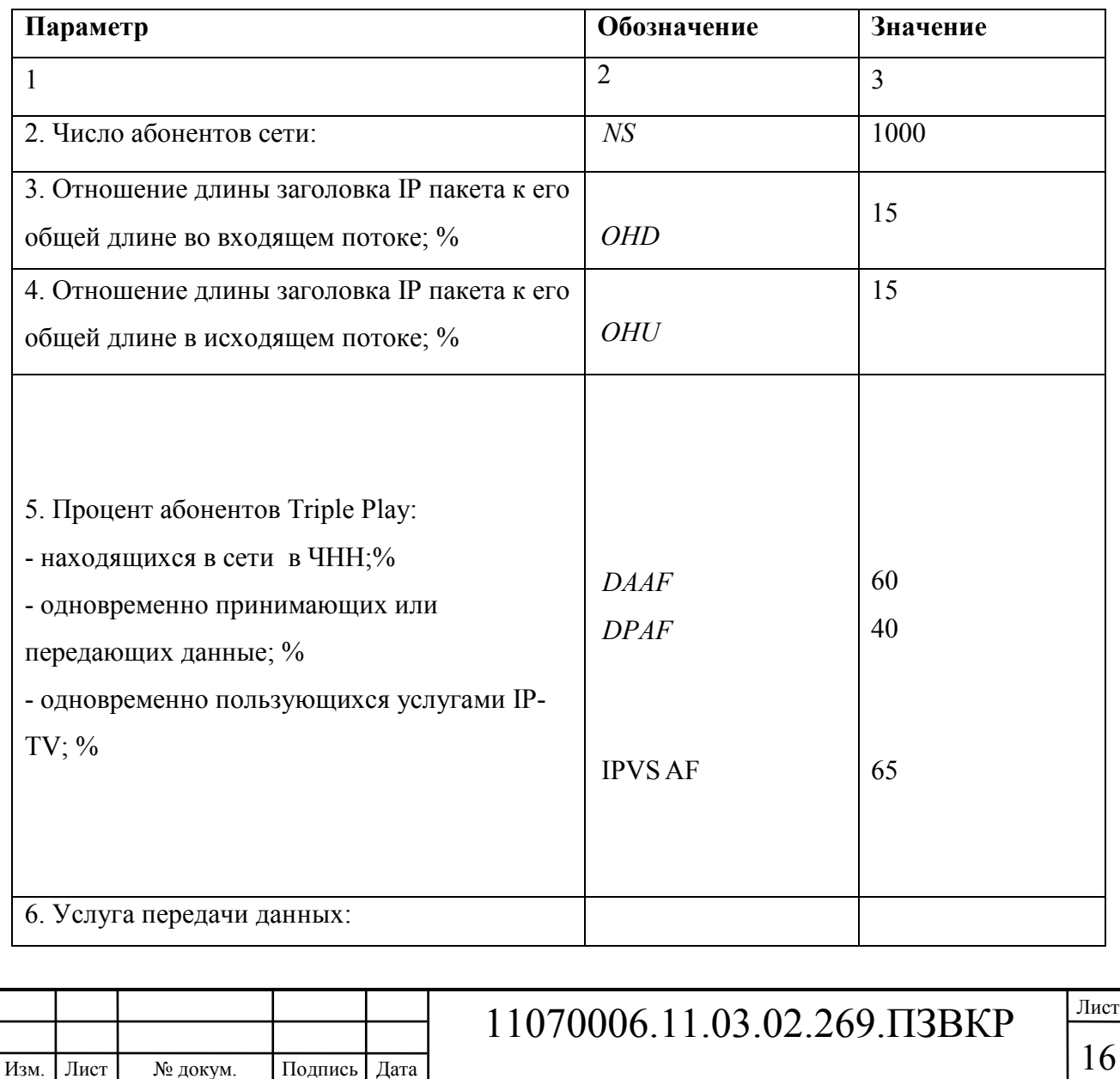

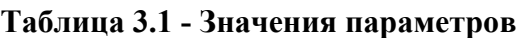

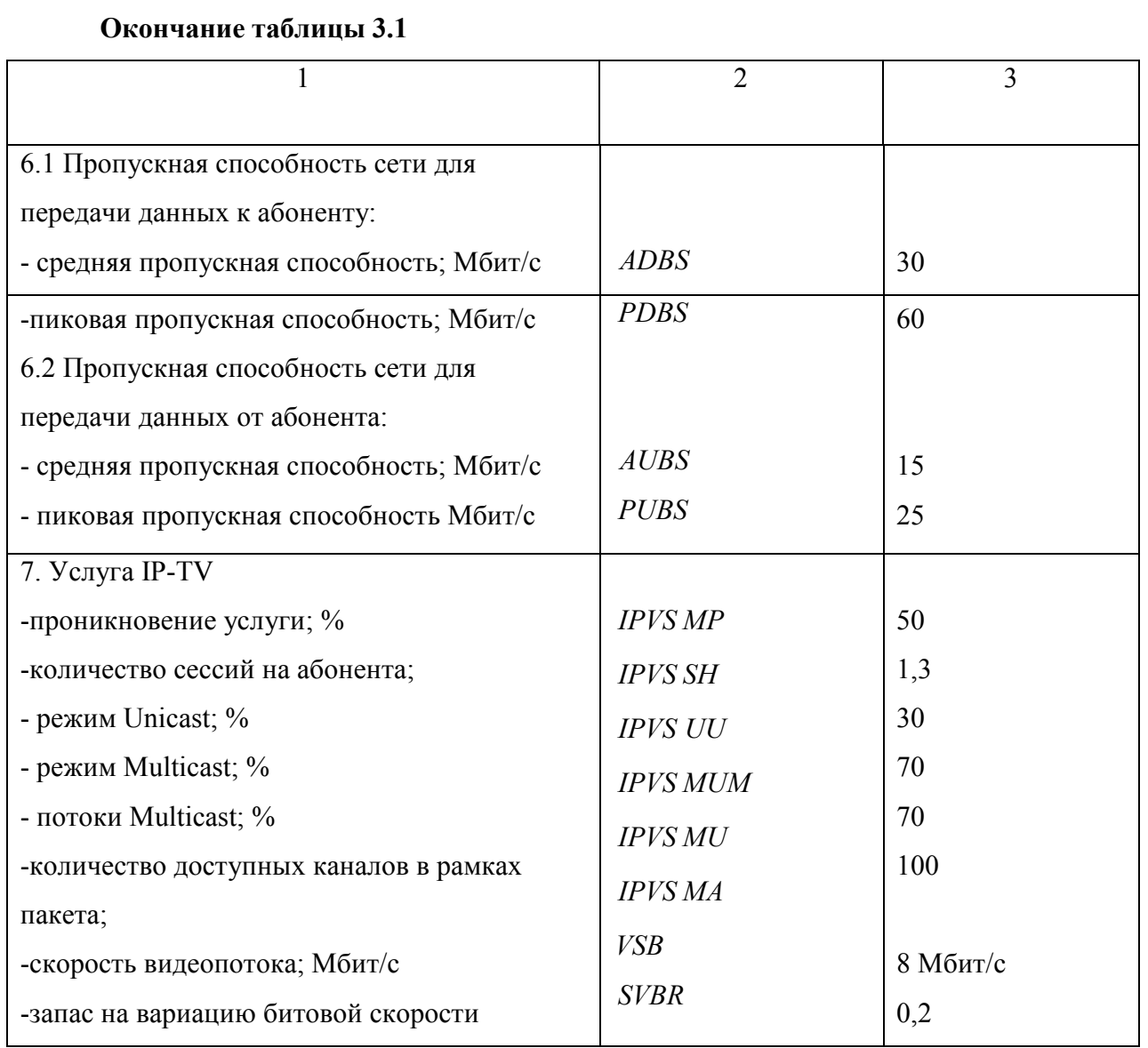

В первую очередь необходимо провести расчет необходимого сетевого оборудования уровня доступа. Целесообразно использовать коммутаторы на 24 порта, т.к. они имеют оптимальное соотношение цена/порт. В случае необходимости ремонта порта количество задействованных в ремонт абонентов будет невелико. Формула для вычисления количества требуемых коммутаторов имеет вид:

$$
N_{\text{row}} = [N_{a\delta} / 24] \tag{3.1}
$$

где [] – округление в большую сторону до целого числа.

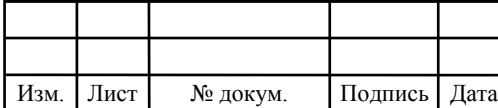

Результаты расчетов количества оборудования приведены в таблице 3.2, в скобках указано количество портов коммутатора.

Всего потребуется закупить 50 коммутатор на 24 порта. Количество коммутаторов агрегации будет рассчитано позже, после того, как будет определена нагрузка от абонентов.

#### **3.2 Расчет трафика IP-TV**

При расчете требуемой полосы пропускания для услуги IP-TV будет одновременно проводится расчет полосы для организации вещания программ с качеством HD. Определим количество абонентов, пользующихся услугой на одном СУ одновременно:

$$
IPVS Users = AVS* IPSAF*IPVSSH, a6
$$
\n(3.7)

где AVS– количество абонентов на СУ, подключенных к услуге,

IPVS AF– процент абонентов, пользующихся услугами IP TV одновременно в ЧНН,

*IPVS SH* – коэффициент, показывающий, сколько различных программ одновременно принимается в одном доме.

IPVS Users = 
$$
[24 * 0.65] * 0.5 * 1.3 = 11, a6
$$

Трансляция может проводиться в двух режимах: multicast и unicast. Например, услуга видео по запросу это один видеопоток, таким образом, количество индивидуальных потоков равно количеству абонентов принимающих эти потоки.

$$
IPVS\text{ US} = IPVS\text{ Users*} \text{ IPVS}\text{ UU*} \text{ UUS, notokob} \tag{3.8}
$$

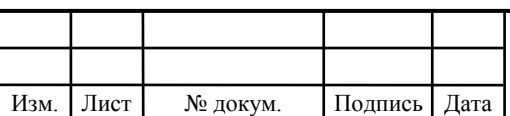

### 11070006.11.03.02.269.ПЗВКР

где *IPVS UU* – коэффициент проникновения услуги индивидуального видео,

*UUS* =1– количество абонентов на один видеопоток.

IPVS US = 
$$
11 * 0.3 * 1 = 4
$$
, *nomokog*

Multicast принимается несколькими абонентами одновременно, следовательно, количество потоков равно:

$$
IPVSMS = IPVS Users * IPVSMU, norokob
$$
 (3.9)

где *IPVS MU* – количество абонентов, принимающих групповые видеопотоки.

```
IPVSMS = 11 * 0.7 = 8, потоков
```
Количество доступных multicast потоков зависит от количества предоставляемых программ. В IP TV внутри некоторого сегмента сети одновременно транслируются не все потоки.

Максимальное количество видеопотоков среди доступных и используемых абонентами по multicast вещанию:

$$
IPVSMSM = IPVSMA * IPVSMUM, bugeototokob \t(3.10)
$$

где *IPVS MA*– количество доступных групповых видеопотоков,

Изм. Лист № докум. Подпись Дата

*IPVS MUM* – процент максимального использования видеопотоков.

IPVS MSM =100 \* 0.7 = ,70 *видеопотока*

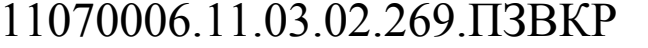

Транслирование видеопотоков в IP сети может происходить с переменной битовой скоростью. Средняя скорость одного видеопотока, принимаемого со спутника, определена 6 Мбит/с. С учетом добавления заголовков IP пакетов и запаса на вариацию битовой скорости скорость передачи одного видеопотока в формате MPEG-2 составит

$$
IPVSB = VSB * (1 + SVBR) * (1 + OHD), M6\pi r/c
$$
 (3.11)

где *VSB* – скорость трансляции потока в формате MPEG-2, Мбит/с,

*SVBR* – запас на вариацию битовой скорости,

*OHD* - отношение длины заголовка IP пакета к его общей длине во входящем потоке

$$
IPVSB = 8 * (1 + 0.2) * (1 + 0.15) = 11.04 M \delta u \tau/c
$$

Пропускная способность, требуемая для передачи одного видеопотока в формате MPEG-2 по IP сети в режимах multicast и unicast, рассчитывается как:

$$
IPVS \text{ MNB} = IPVS \text{ MS} * IPVSB, M6 \text{ m/c}
$$
\n
$$
(3.12)
$$

$$
IPVS UNB = IPVS US * IPVSB, M6 \mu\tau/c
$$
 (3.13)

где *IPVS MS* – количество транслируемых потоков в режиме multicast,

*IPVSUS* – количество транслируемых потоков в режиме unicast,

*IPVS B* – скорость передачи одного видеопотока.

IPVS MNB =  $8 * 11.04 = 88$  Mбит/c,  $IPVSUMB = 4 *11.04 = 44 M6 \mu\text{T/c}.$ 

Multicast потоки передаются от головной станции к множеству пользователей, в результате общая скорость для передачи максимального числа multicast потоков в ЧНН составит:

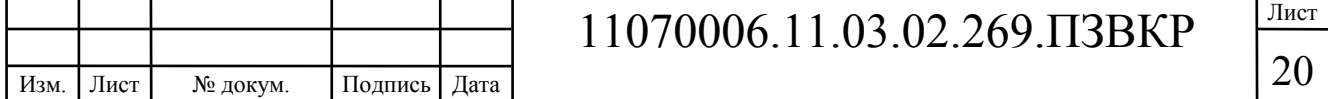

где *IPVS MSM* – число используемых видеопотоков среди доступных, *IPVS B* – скорость передачи одного видеопотока.

IPVS MNBmax =  $70 * 11.04 = 770$  Mбит/c.

В результате получим общую пропускную способность для одного сетевого узла при предоставлении услуги IP-TV:

$$
AB = IPVS \text{ MNB} + IPVS \text{ UNB}, \text{M6m/c} \tag{3.15}
$$

где *IPVS MNB* – пропускная способность для передачи группового видеопотока,

*IPVSUNB* – пропускная способность для передачи индивидуального видеопотока.

$$
AB = 88 + 44 = 132 M6 \text{m/s}.
$$

3.3 Расчет пропускной способности для доступа к сети Интернет

При расчете пропускной полосы для доступа в сеть Интернет следует учесть, что количество активных абонентов в ЧНН может быть различным. Максимальное число активных абонентов за этот промежуток времени вычисляется параметром Data Average Activity Factor (DAAF):

$$
AS = TS *DAAF, a6
$$
 (3.16)

где *TS* – число абонентов на одном сетевом узле, аб,

*DAAF* – процент абонентов, находящихся в сети в ЧНН.

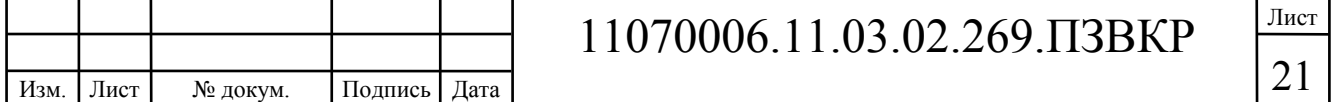

$$
AS = 24 * 0, 6 = 15, a6
$$

Каждому абоненту выделено два канала: прием данных downstream и передачи данных upstream, причем обычно канал upstream меньше downstream. Чтобы определить среднюю пропускную способность сети, необходимую для нормальной работы пользователей, воспользуемся следующим соотношением:

$$
BDDA = (AS * ADBS) * (1 + OHD), M\overline{o}wr/c
$$
\n(3.17)

где *AS* - количество активных абонентов, аб,

*ADBS* – средняя скорость приема данных, Мбит/с,

*OHD* – отношение длины заголовка IP пакета к его общей длине во входящем потоке.

$$
BDDA = (15 * 30) * (1 + 0.15) = 518 M \delta \text{HT/c}.
$$

Средняя пропускная способность для передачи данных

$$
BUDA = (AS * AUBS) * (1 + OHU), M6 \text{MT/c}
$$
\n(3.18)

где *AS* - количество активных абонентов, аб,

*AUBS* – средняя скорость передачи данных, Мбит/с

*OHU* – отношение длины заголовка IP пакета к его общей длине во исходящем потоке.

$$
BUDA = (15 * 15) * (1 + 0.15) = 259 M6 \text{m/s}.
$$

Пропускная способность сети, когда абонент может передавать и принимать данные на максимальной скорости в ЧНН определяется с помощью коэффициента Data Peak Activity Factor (DPAF):

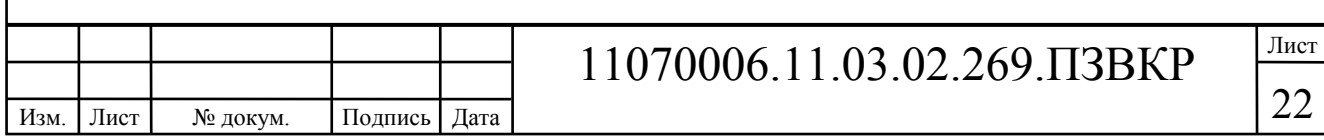

$$
PS = AS * DPAF, a6
$$
 (3.19)

где *DPAF* – процент абонентов, одновременно принимающих или передающих данные в течение короткого интервала времени.

$$
PS = 15 * 0.4 = 6
$$

Max пропускная способность, требуемая для приема данных в час наибольшей нагрузки

$$
BDDP = (PS * PDBS) * (1 + OHD), M6nT/c
$$
\n(3.20)

где *PDBS* – max скорость приема данных, Мбит/с.

BDDP =  $(6 * 60) * (1 + 0.15) = 414 M \delta \text{MT/c}.$ 

Max пропускная способность для передачи данных в ЧНН

$$
BUDP = (PS * PUBS) * (1 + OHU), M6nT/c
$$
\n(3.21)

где *PUBS* – max скорость передачи данных, Мбит/с.

$$
BUDP = (6 * 25) * (1 + 0.15) = 173 M \delta \text{MT/c}.
$$

Для проектирования сети необходимо использовать максимальное значение полосы пропускания среди пиковых и средних значений для исключения перегрузки сети

$$
BDD = Max [BDDA; BDDP], M\delta u\tau/c
$$
 (3.22)

 $BDU = Max [BUDA; BUDP], M6uT/c$  (3.23)

где *BDD* – пропускная способность для приема данных, Мбит/с,

*BDU* – пропускная способность для передачи данных, Мбит/с.

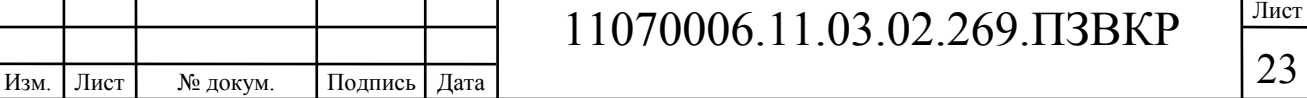

 $BDD = Max[414; 518] = 518 M6$ ит/с, BDU = Max[173;259] = 259 Мбит/с.

Общая пропускная способность одного сетевого узла, которую необходимо организовать для приема и передачи данных составит:

$$
BD = BDD + BDU, M6w\tau/c
$$
 (3.24)

где *BDD* – max пропускная способность для приема данных, Мбит/с,

*BDU* – max пропускная способность для передачи данных, Мбит/с.

$$
BD = 518 + 259 = 777
$$
 M6 $u$ r/c.

Для предоставления абонентам всех перечисленных услуг, на каждом сетевом узле должна быть обеспечена пропускная способность:

$$
\Pi\Pi_{\text{yana}} = \Pi\Pi_{\text{pWAN}} + AB + BD \tag{3.25}
$$

где ПП<sub>рWAN</sub> – пропускная способность для трафика IP телефонии, Мбит/с,

AB– пропускная способность для видеопотоков, Мбит/с,

BD – пропускная способность для трафика данных, Мбит/с.

 $\Pi\Pi_{\text{trans}} = 0 + 777 + 132 + 25 = 934 \text{ M}$ бит/с.

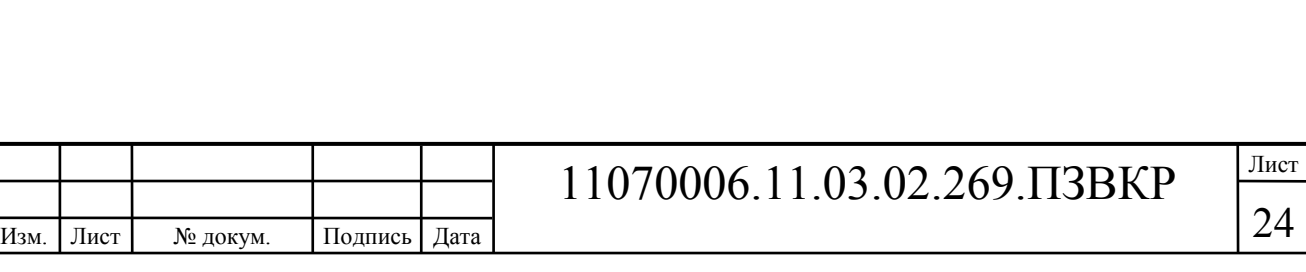

### **4 ВЫБОР ОБОРУДОВАНИЯ И ТИПА ЛИНИИ СВЯЗИ**

#### **4.1 Выбор оборудования**

Сеть в ЖК «Домашний» построена по технологии Fast Ethernet с моделью FTTB[6,7] Уровень агрегации состоит из 8 коммутаторов, в которые будет включено 50 коммутаторов доступа.

Основными требованиями к приобретаемому оборудованию являются:

1. Наличие необходимых сертификатов качества,

2. соответствие международным и российским стандартам,

3. наличие разрешения на эксплуатацию на территории РФ,

4. оборудование стоит приобретать только в сертифицированных центрах продаж,

5. оборудование должно отвечать техническим требованиям, которые предъявляются к сети.

Рынок для выбора телекоммуникационного оборудования представлен большим количеством компаний, которые предлагают широкий выбор качественного оборудования (Cisco Systems, QTECH, D-Linkи др. )

Подробно ознакомиться с продукцией этих компаний можно на электронных ресурсах этих компаний.

В качестве оборудования для реализации мультисервисной сети выбрано оборудование марки D-link, в частности:

**Коммутатор доступа:** Этот уровень построен на базе коммутаторов серии DES-3200-28[14], которые имеют 24 порта. Коммутаторы этой серии оснащены 8/16/24/48 портами 10/100/1000 Мбит/с Fast Ethernet, а также 1/2/4 комбо-портами Gigabit Ethernet/SFP. Коммутаторы DES-3200-10/18 выполнены в корпусе шириной 9/11 дюймов и оснащены пассивной системой охлаждения,

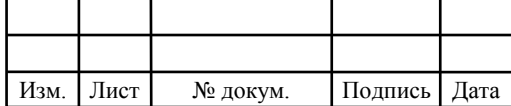

подходящей как для настольного применения, так и для установки в телекоммуникационных и распределительных шкафах.

Коммутаторы серии DES-3200 поддерживают управление доступом 802.1x на основе порта/хоста, возможность создания гостевой VLAN, а также аутентификацию RADIUS/TACACS/XTACACS/TACACS+ при подключении к коммутатору. Функция IP-MAC-Port Binding обеспечивает привязку IP-адреса и МАС-адреса пользователя к определенному номера порта на коммутаторе, запрещая тем самым пользователю самостоятельно менять сетевые настройки. Более того, благодаря функции DHCP Snooping, коммутатор автоматически определяет пары IP/MAC-адресов выданных сервером, отслеживая DHCPпакеты и сохраняя их в «белом» списке IMPB. Эти функции играют важную роль в поддержке безопасности сети. На рисунке 4.1 изображен коммутатор Dlink DES-3200-28

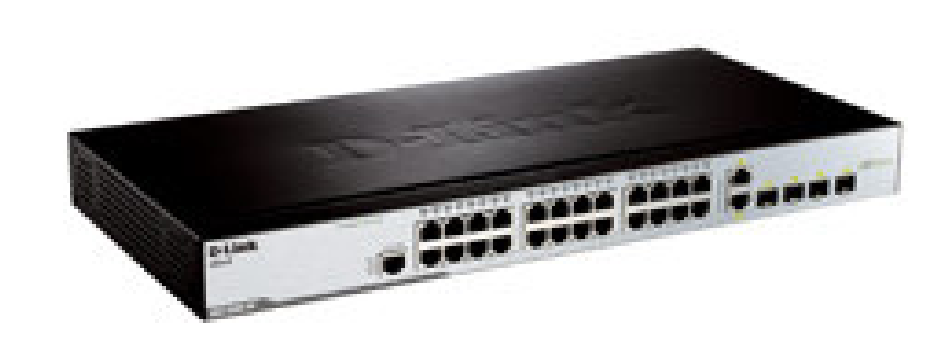

 **Рисунок 4.1 коммутаторeуровня доступа D-Link DES-3200-28** 

**Коммутатор агрегации:** Уровень 2 будет выполнен на базе коммутатора серии DGS -1510-28P[15] , серия DGS-1510 включает в себя коммутаторы SmartPro с портами 10G и является идеальным решением для развертывания сетей предприятий малого и среднего бизнеса (SME/SMB). Серия DGS-1510

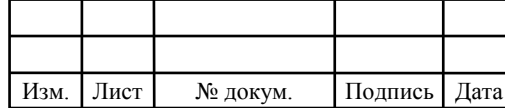

## 11070006.11.03.02.269.ПЗВКР

обеспечивает надежное соединение и позволяет легко масштабировать существующую сеть. Коммутаторы данной серии оснащены 16, 24 или 48 портами 10/100/1000 Мбит/с, а также 2 или 4 портами 10G SFP+, используемыми для стекирования или uplink-соединения.

Коммутаторы с поддержкой РоЕ идеально подходят для корпоративных клиентов, в сетях которых используются VoIP-сервисы, беспроводные точки доступа и сетевые видеокамеры. Коммутатор DGS-1510-28P с 24 портами РоЕ поддерживает стандарт 802.3at (до 30 Вт выходной мощности на порт) и обеспечивает подачу питания на различные устройства с поддержкой РоЕ, позволяя расширить существующую сеть по мере роста предприятия, а также ввести в использование новейшие технологии без избыточных затрат.

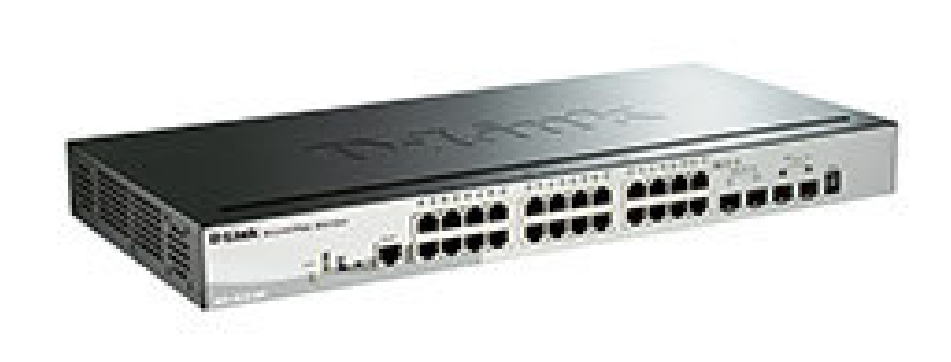

 **Рисунок 4.2 Коммутатор уровня агрегации D-Link DGS-1510-28P** 

**Ядро:** Серия L3 коммутаторов D-Link DXS-3400-24SC. Управляемый коммутатор DXS-3400-24SC[16] является новым компактным высокопроизводительным устройством, осуществляющим коммутацию и маршрутизацию трафика с низким уровнем задержки на скорости до 10 Гбит/с. Высота в 1U и высокая плотность портов делают коммутатор DXS-3400-24SC

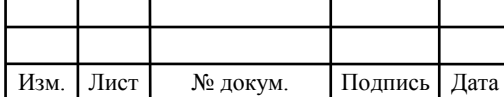

удобным для использования на уровне агрегации в студенческих городках и на предприятиях. Коммутатор оснащен 20 портами 10G SFP+ и 4 комбо-портами 10GBase-T/SFP+, что делает его подходящим для работы в дата-центре, а также на уровнях распределения и ядра в корпоративных сетях.

Коммутатор DXS-3400-24SС имеет модульную схему вентиляторов и питания. Возможность «горячей» замены означает, что вентилятор и источник питания могут быть заменены без остановки работы коммутатора. Физическое и виртуальное стекирование позволяет управлять коммутаторами с одного IPадреса и обеспечивать резервирование подключенным устройствам. Функция Switch Resource Management (SRM) предоставляет пользователям возможность оптимизировать распределение ресурсов коммутатора для решения различных сетевых задач. На рисунке 4.3 показан коммутатор ядра D-Link DXS-3400- 24SC.

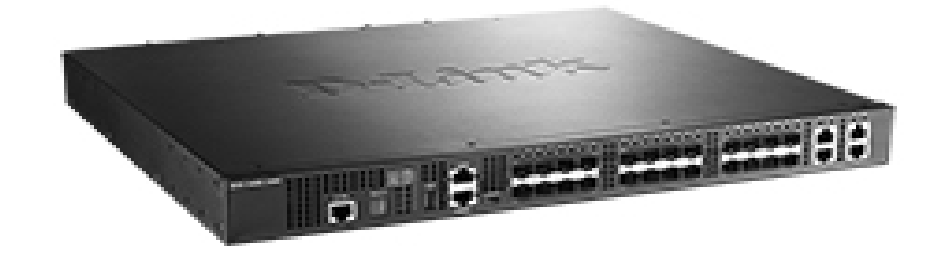

**Рисунок 4.3 Коммутатор уровня ядра D-Link DXS-3400-24SC** 

**Система биллинга и аутентификации :** В данном проекте будем использовать серверный компонент АСР LANBilling 2.0 Core[17]. Представляет из себя реализацию API (Application Programming Interface) слоя биллинговой системы. Посредством API любое внешнее по отношению к АСР приложение

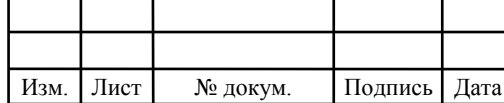

может получить доступ к данным и функциям АСР LANBilling. Полный набор модулей для оказания и тарификации услуг телефонии, ШПД, разовых и периодических услуг. Инструмент для хранения и учета активного сетевого оборудования с целью последующего использования различными компонентами АСР. . Подписка биллинговой услуги составляет 13 000 рублей ежемесячно.

**Оборудования для IP-TV :** NetUP IPTV Combine 4x[18] – это универсальное решение для вещания мультимедийного контента поверх IP-сети (IPTV). Благодаря использованию передовых разработок, специалистам компании NetUP удалось совместить в одном конструктиве все сервисы, необходимые для организации IPTV. Такой подход к реализации IPTV-решения позволяет наиболее оперативно и с минимальными затратами предоставить услуги цифрового телевидения в сети, c количеством абонентов до 500.

Высокую производительность обеспечивают две профессиональные карты для приема спутниковых каналов – NetUP Dual DVB-S2-CI, каждая из которых поддерживает два транспондера одновременно.

**IP-телефония:** Для реализации услуги телефонии будет закуплена на базе AddPac AP-GS708W - VoIP-GSM шлюз .

**AddPac AP-GS708W** - это 8-портовый GSM-VoIP шлюз[19], являющийся современным высокопроизводительным решением как для малых и продолжавать по производительно производительно крупных.

Этот продукт использует современные технологии сжатия речевого сигнала и уникального QoS алгоритма AddPac, обеспечивающего максимальное качество передачи голоса в условиях широкополосного или ограниченного по скорости Интернет соединения.

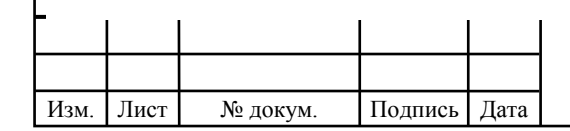

### 11070006.11.03.02.269.ПЗВКР

29

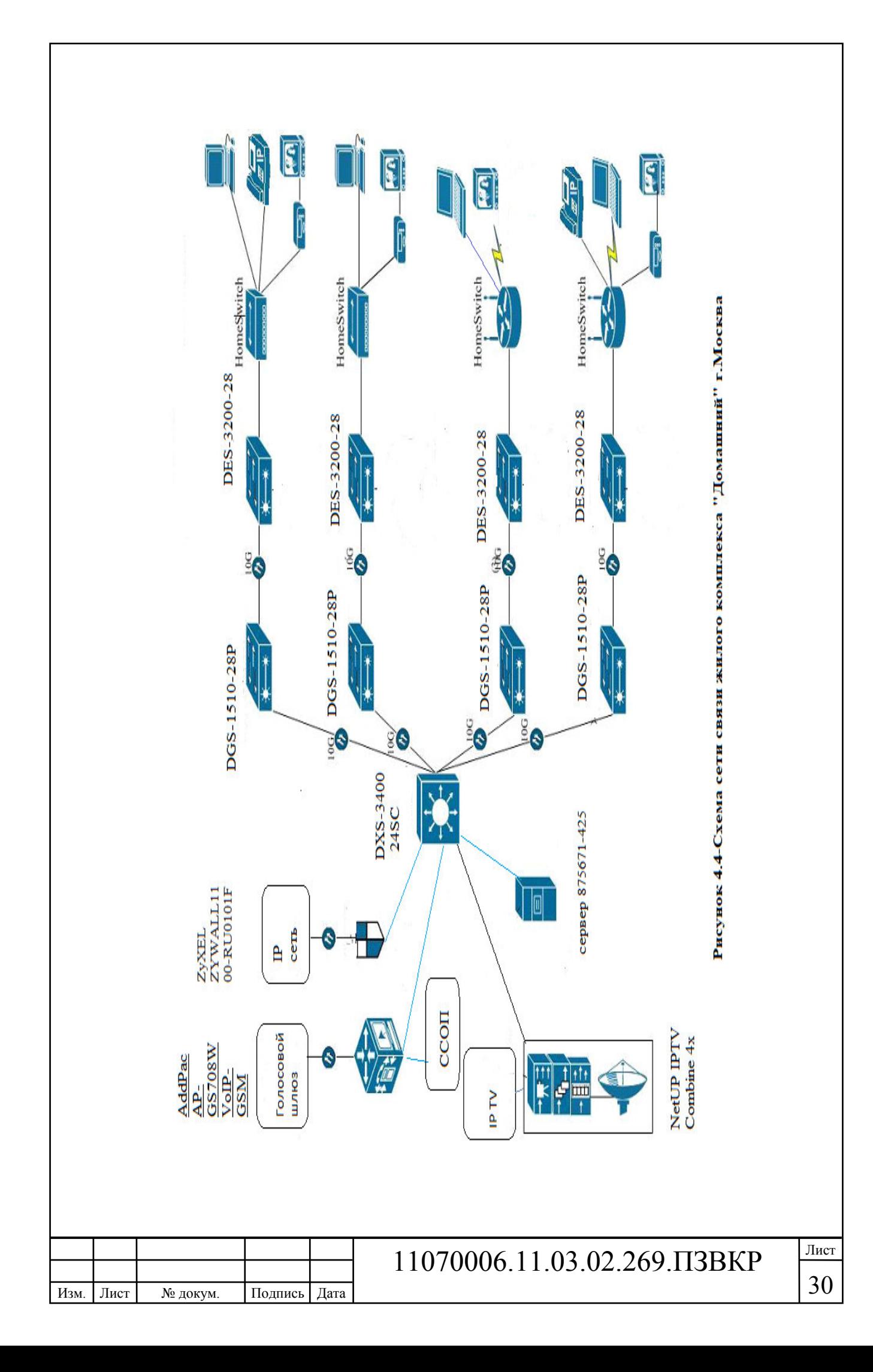

Топологии "шина"[7] предполагает последовательное соединение компьютеров в линейном порядке и один кабель обрабатывает передачу данных между всеми компьютерами. Дерево создается путем сочетания шинной и кольцевой топологии. Это достигается путем интеграции узлов несколько звездообразных сетей вместе, на одном автобусе.

Отправляемое рабочей станцией сообщение распространяется на все компьютеры сети. Каждая машина проверяет — кому адресовано сообщение и если ей, то обрабатывает его. Для того, чтобы исключить одновременную посылку данных, применяется либо «несущий» сигнал, либо один из компьютеров является главным и «даёт слово» остальным машинам.

Достоинствами такой топологии является то, что ее просто установить и настроить, а количество кабеля затрачивается гораздо меньше, чем в других сетях, а так же при выходе из строя одного из компьютеров сеть продолжает функционировать.

Но как только возникают любые неполадки в сети, будь то выход из строя терминатора или повреждение на линии – вся сеть сразу приходит в негодность, а сложная локализация повреждений порой создает большие проблемы. Плюс ко всему, чем больше рабочих станций завязано на шину, тем медленнее работает сеть.

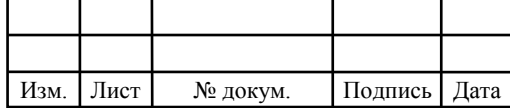

### 11070006.11.03.02.269.ПЗВКР

### **4.2 ВЫБОР ТИПА ЛИНИИ СВЯЗИ**

Построение прокладки кабеля по жилому комплексу составляет 200метров. А от ближайшей АТС к ЖК составляет 1200 метров. Кабель должен соответствовать всем нормам контроля. На рисунке изображена ситуационная схема трассы прокладки кабеля

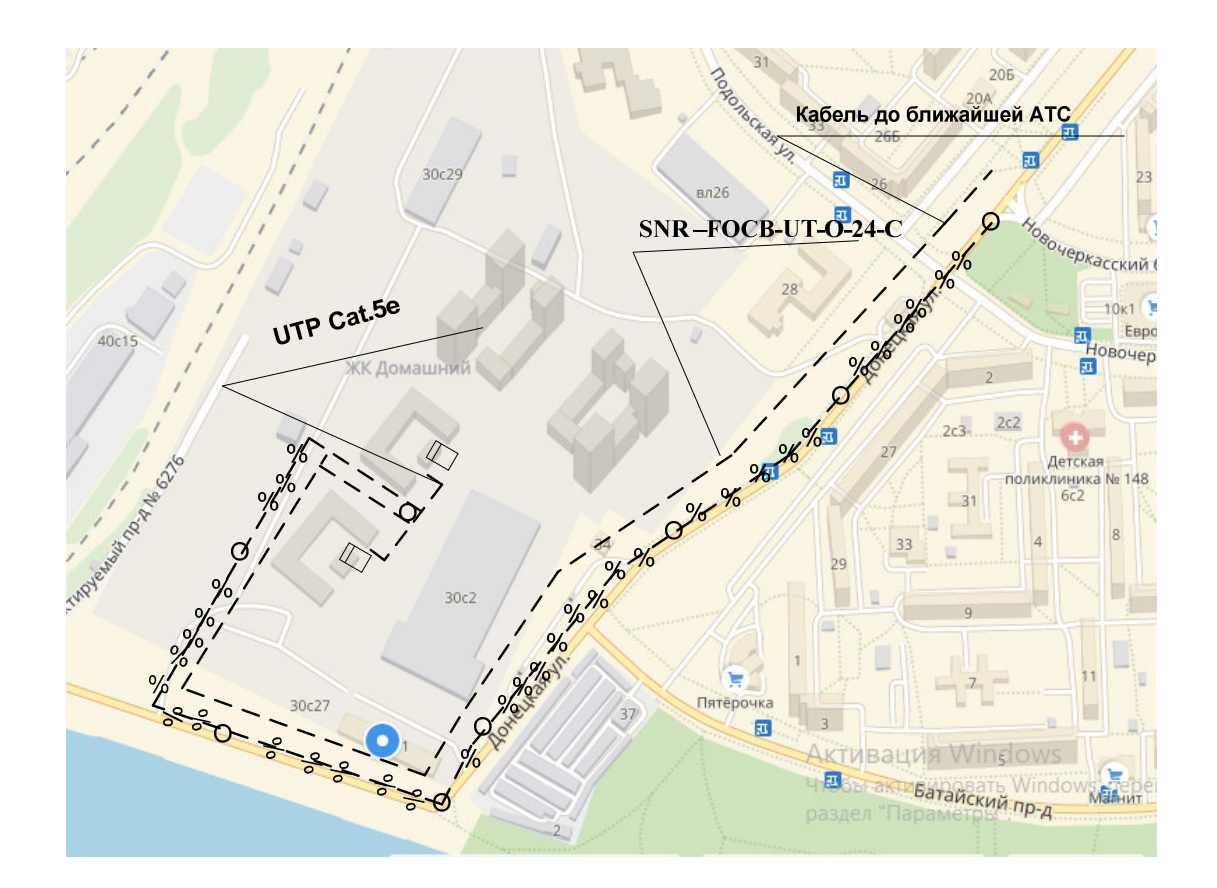

**Рисунок 4.5-Ситуационная схема трассы прокладки кабеля** 

Кабель по территории ЖК будет прокладываться в кабельной канализации . Общая протяженность кабеля от ближайшей АТС к ЖК «Домашний» составляет 1,5 км. Для прокладки кабеля в кабельной канализацию был выбран волоконно-оптический кабель SNR –FOCB-UT-O-24- C[20], волокно corning SMF-28 Ultra. Кабель полностью удовлетворяет всем необходимым требованиям (рисунок 4.4)

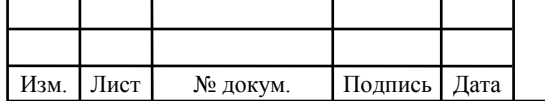

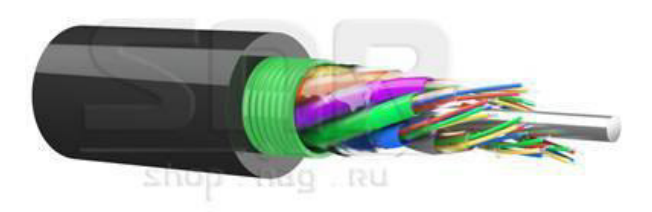

#### **Рисунок 4.6 Внешний вид выбранного кабеля SNR –FOCB-UT-O-24-C**

С подробными характеристиками кабеля можно ознакомиться на интернет ресурсе продавца.

Двухпарный кабель на основе витой пары, категории 5e применяется для организации высокоскоростных кабельных сегментов со скоростью передачи данных до 100 Мбит/c. Также может быть использован для передачи аналоговой информации.

Кабель содержит 2 пары витых медных проводников, выполнен в неэкранированном исполнении, соответствует категории 5e и предназначен для внешней прокладки. Поставляется в картонных коробках, по 305м.

Данный кабель будет соединять уровень доступа абонентов. На рисунке изображен внешний вид выбранного кабеля витая пара UTP Cat.5e[21]

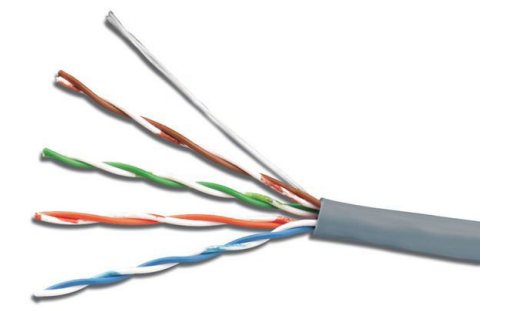

**Рисунок 4.7 Внешний вид выбранного кабеля UTP Cat.5e** 

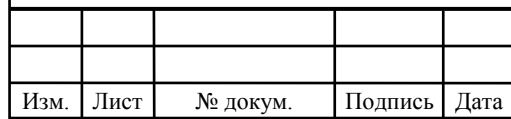

### 11070006.11.03.02.269.ПЗВКР

Красной линией на рисунке 4.8 выделен кабель для подключения абонентского оборудования и для прокладывания медного кабеля UTP.Кабель монтируется так чтобы не создавать помеху другим кабельным соединениям. Так же на рисунке показаны какое абонентское оборудование подключено :факс, ноутбук , сотовый телефон ,стационарный телефон , телевизор.

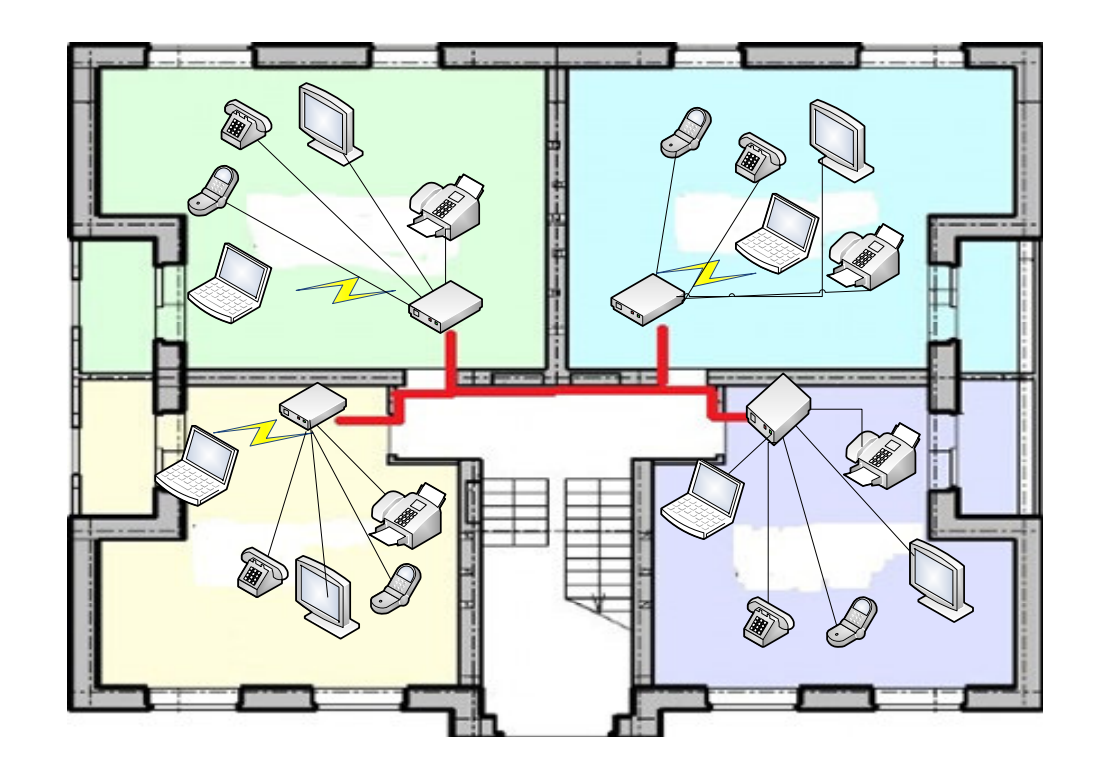

 **Рисунок 4.8 Варианты подключения абонентского оборудования** 

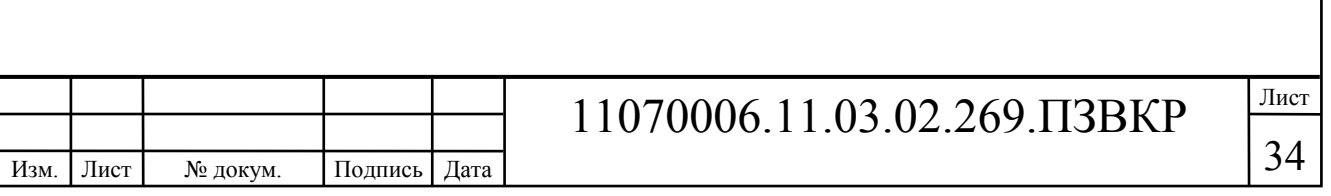

# **5 ТЕХНИКО-ЭКОНОМИЧЕСКОЕ ОБОСНОВАНИЕ ПРОЕКТА**

Раздел содержит смету затрат на приобретение описанного выше оборудования, а также расчеты основных экономических показателей. Показатели рассчитываются исходя из выбранных тарифных планов на комплекс мультисервисных услуг. Экономические показательные включают в себя оценку срока окупаемости проекта, индекс рентабельности и внутреннюю норму доходности. Эти показатели позволят оценить инвестиционную привлекательность проекта.

## **5.1 Расчет капитальных вложений на оборудование и строительномонтажные работы**

Смета затрат на приобретение необходимого оборудования и других материалов представлена в таблице 5.1. Данные из таблицы взяты с электронных ресурсов: цена на оборудования для проектирование МСС , выбор фирм оборудования.

В таблице заполнены всё нужной оборудования для построения нашей сети в жилом комплексе ЖК «Домашний» г.Москва и посчитано общее количество затрат на приобретенное оборудование.

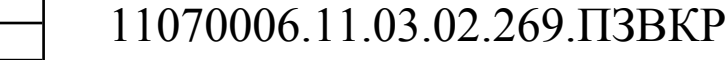

Изм. Лист № докум. Подпись Дата

.

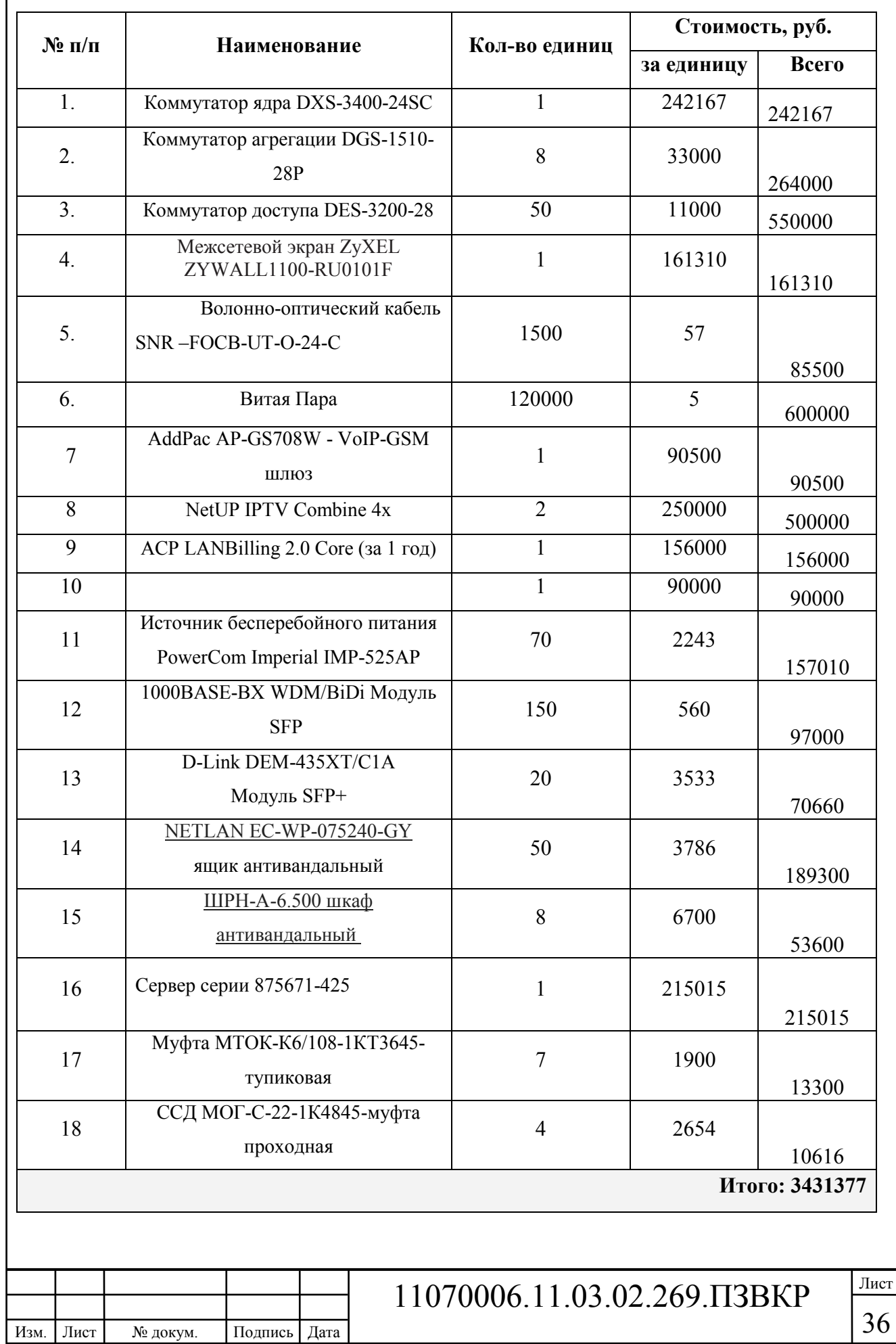

## **Таблица 5.1 – Капитальные вложения в оборудование и материалы**

b

Капитальные затраты на оборудование рассчитываются по формуле:

$$
K_{\phi\phi\rho} = K_{np} + K_{mp} + K_{\phi\rho} + K_{m/y} + K_{\phi\rho} + K_{\mu\nu\rho}, \text{py6} \tag{5.1}
$$

где *Kпр* – Затраты на приобретение оборудования;

 $K_{mp}$  – транспортные расходы (4% от  $K_{np}$ );

 $K_{\text{exp}}$  – строительно-монтажные расходы (20% от  $K_{\text{np}}$ );

 $K_{\text{sun}}$  – затраты на запасные элементы и части (5% от  $K_{\text{np}}$ );

 $K_{mn}$ — прочие непредвиденные расходы (3% от  $K_{mn}$ ).

$$
K_{\text{o6op}} = K_{np} + K_{mp} + K_{\text{cup}} + K_{m/y} + K_{\text{scp}} + K_{\text{map}} =
$$
  
(1+0,04+0,2+0,05+0,03)\*2745877 = 3624557,6 py6

Затраты на строительство и ввод в эксплуатацию линейно-кабельных сооружений изложены в таблице 5.2.

**Таблица 5.2 – Капитальные вложения на строительство и ввод в эксплуатацию линейно-кабельных сооружений** 

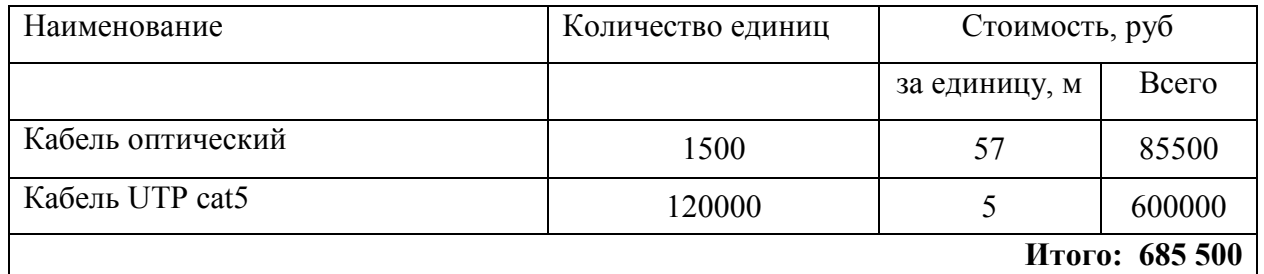

Капитальные затраты на строительство ВОЛС равны:

$$
K_{JKC} = L^*Y, \text{THC. py6} \tag{5.2}
$$

где *Kлкс* – затраты на прокладку кабеля;

L – протяженность кабельной линии;

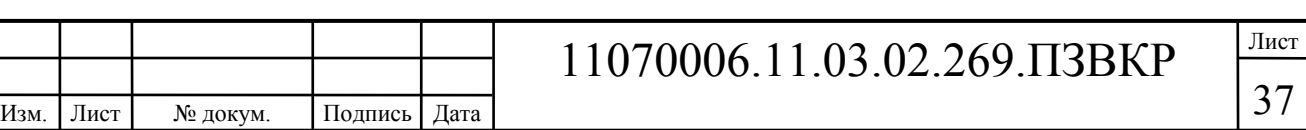

Y – стоимость 1 км прокладки кабеля;

$$
K_{JKC} = 1500 * 170 + 1000 * 350 =
$$
  
= 255000 + 350000 = 605000

Монтаж кабельных систем ложится на организацию подрядчика. Стоимость работ составляет 350 руб за точку подключения, а стоимость укладки и монтажа оптического кабеля – 170 рублей за метр. Таким образом, общие затраты на работы по построению мультисервисной сети будут равны:

 $KB = 605000 + 3624557.6 + 685500 = 4915057.6$  pyő.

#### **5.2 Расчет эксплуатационных расходов**

Эксплуатационные расходы представляют собой текущие расходы предприятия на производство и предоставление абоненту услуг связи. В их состав включены расходы на содержание и обслуживание сети. Эксплуатационные расходы с экономической точки зрения представляют собой себестоимость услуг связи в денежном выражении.

В понятие эксплуатационные расходы входит:

1. Затраты на оплату труда – необходимо создание фонда заработной платы для оплаты труда сотрудников.

2. Единый социальный налог – согласно законодательству РФ определить сумму отчислений в пенсионный фонд и т.д.

3. Амортизация основных фондов – рассчитать отчисления на формирование фонда замены оборудования

4. Материальные затраты и другие производственные расходы.

**Затраты на оплату труда.** Для того, чтоб рассчитать годовой фонд заработной платы нужно выяснить численность штата производственного персонала. Для обслуживания сети нужно ввести персонал по обслуживанию

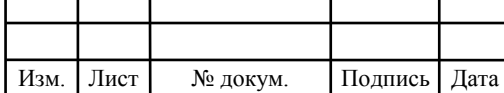

станционного оборудования, а также сотрудников, которые будут подключать абонентов. Рекомендован следующий состав персонала (таблице 5.3.):

#### **Таблица 5.3 – Состав персонала**

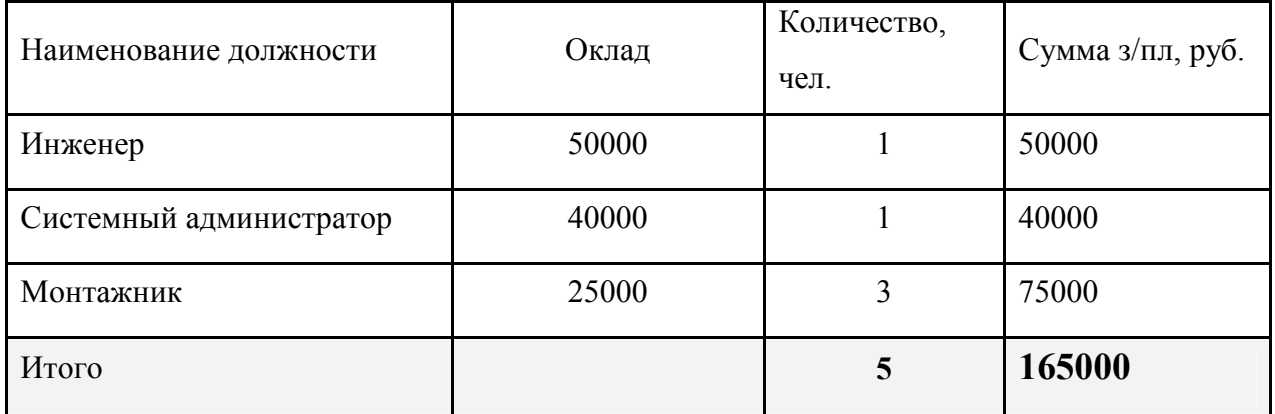

Годовой фонд оплаты труда составит:

$$
\Phi \text{OT} = \sum_{i=1}^{K} (T \ast P_i \ast I_i) \ast 12, \, py6. \tag{5.3}
$$

где 12 – количество месяцев в году;

Т – коэффициент премии

 $P_i$  – заработная плата работника каждой категории.

$$
\Phi \text{OT} = 165000 \cdot 12 = 1980000 \text{ py5}.
$$

**Страховые взносы.** Страховые взносы в 2018 году составят 30 % от суммы годового заработка

$$
CB = 0.3 * \Phi \text{OT}
$$
 (5.4)

$$
\Phi \text{OT} = 1980000 * 0,3 = 594000 \text{ py6}.
$$

**Амортизационные отчисления.** Эти отчисления необходимы для содержания производственных фондов компании, т.е. на замену/ремонт оборудования. Этот показатель вычисляется при помощи утвержденных норм

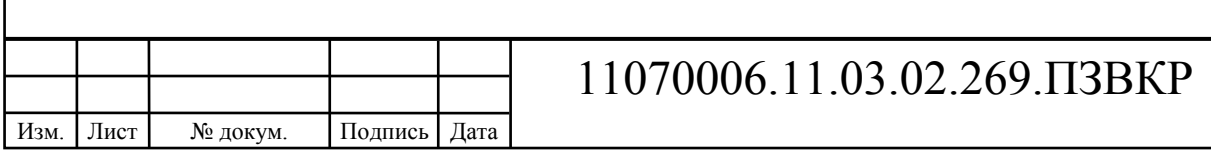

амортизационных отчислений. В проекте этот показатель вычислен в соответствии со сроком службы оборудования:

$$
AO = T/F \tag{5.5}
$$

где *T –* стоимость оборудования; *F* – срок службы оборудования.

$$
AO = 2745877 / 10 = 274587,7 \text{ py6}.
$$

**Материальные затраты.** В них входит оплата электроэнергии для производственных нужд, затраты на материалы и запасные части и др. Эти составляющие материальных затрат вычисляются:

а) затраты на оплату электроэнергии вычисляются в соответствии с мощностью станционного оборудования:

$$
3u = T^* 24^* 365^* P, \text{ py6} \tag{5.5}
$$

 $r$ де  $T = 4.5$  руб./к $Br$  час – тариф на электроэнергию *Р* =5 кВт – суммарная мощность установок.

Значит, затраты на электроэнергию составят

$$
3_{\text{H}} = 4.5 \times 24 \times 365 \times 5 = 197100 \text{ , } \text{py6.}
$$

б) затраты на материалы и запасные части входят в статью амортизационные отчисления

$$
3_{\scriptscriptstyle{M3}} = 0 \tag{5.6}
$$

Следовательно, общие материальные затраты составляют:

$$
3_{\text{60m}} = 197100 \text{ py6}.
$$

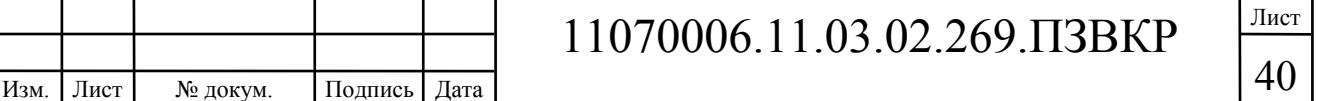

#### **Прочие расходы.**

Изм. Лист № докум. Подпись Дата

Прочие расходы предполагают общие производственные (*Зпр.*) и эксплуатационно-хозяйственные затраты (*Зэк.*):

$$
3_{np} = 0.05 * \Phi \text{OT}
$$
 (5.7)

$$
3_{\infty} = 0.07 * \Phi \text{OT}
$$
 (5.8)

Если подставить значения в формулы (5.7) и (5.8) , выходит:

 $3_{\textit{np}} = 0.05*1980000 = 99000, \text{py6}.$ 

 $3_{\alpha} = 0.07*1980000 = 138600$ , pyő.

Таким образом, вычисляются прочие расходы:

Зпрочие =  $99000 + 138600 = 237600$ , руб.

Результаты расчета годовых эксплуатационных расчетов сводятся в таблицу 5.4

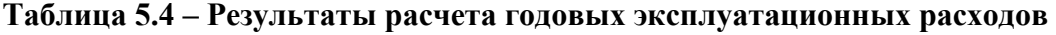

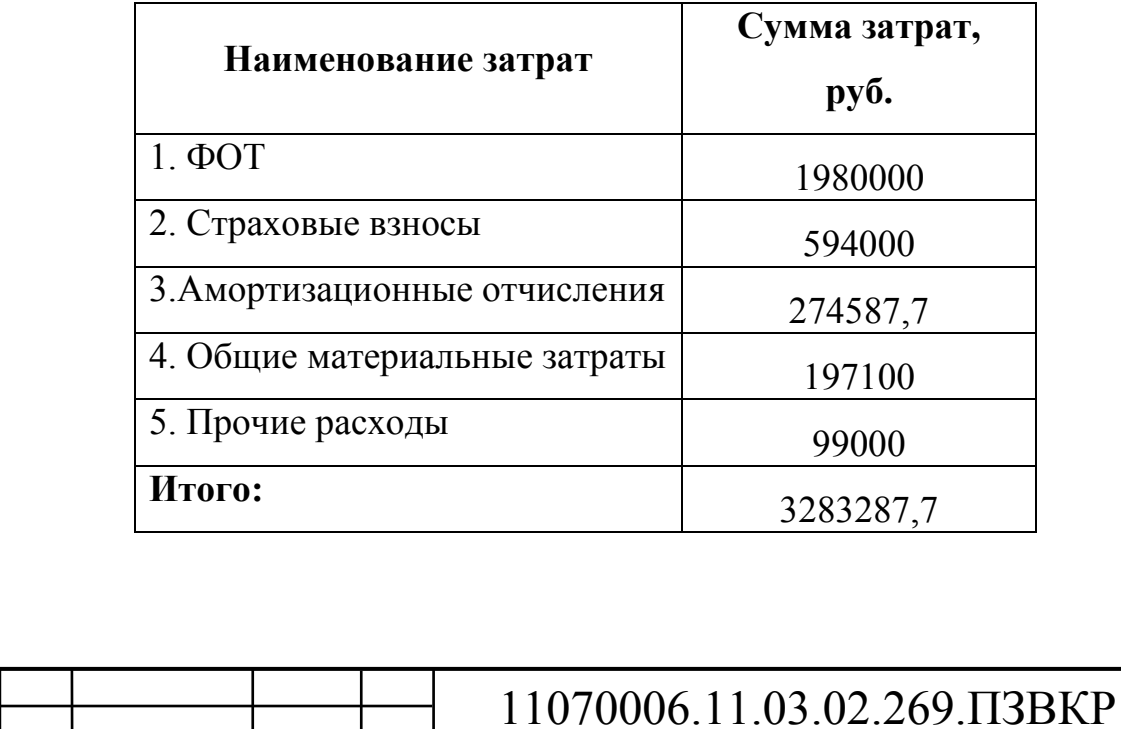

#### **5.3 Определение доходов от основной деятельности**

Существует два вида доходов провайдера от предоставления услуг населению– единоразовые (оплата за подключение услуги) и периодические (абонентская плата за предоставление доступа к услугам). На сегодняшний день разовая оплата за подключение к сети не популярна среди провайдеров, следовательно, необходимо принять во внимание, что подключение абонента к сети будет бесплатное. Срок окупаемости вложений будет напрямую зависеть от получаемого дохода, основанного на количестве подключенных абонентов. Ожидаемое число абонентов, которое будет подключаться к сети в определенный период, представлено в таблице 5.5.

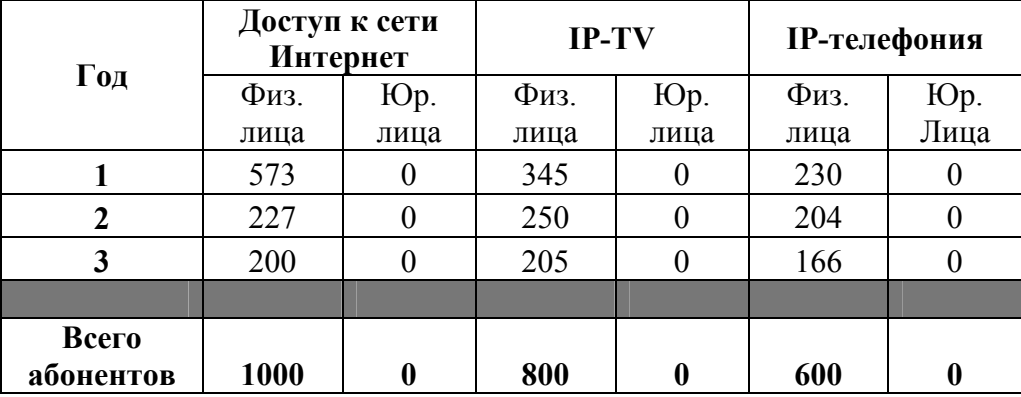

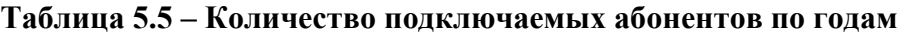

Учитывая тот факт, что других провайдеров в микрорайоне нет, то можно надеяться на довольно быстрое подключение абонентов к сети, т.е. за 3 года ожидается подключение всех потенциальных абонентов. В первый год запланировано подключение минимум 50% от всех абонентов.

Тарифы за предоставление услуг планируются следующие: Доступ к сети Интернет: Физические лица – 1000 за 55 Мбит/с; услуга IP-TV: физические лица - 800; услуга IP-телефония: физические лица – 600 (цены указаны в рублях). Основываясь на определенную цену за услуги был рассчитан ежегодный доход.

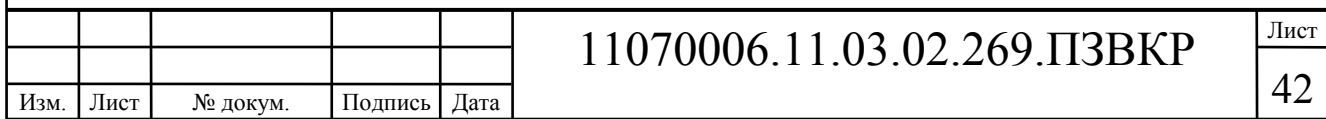

**Таблица 5.6 –Общие доходы от подключения абонентов и предоставления услуг по годам.** 

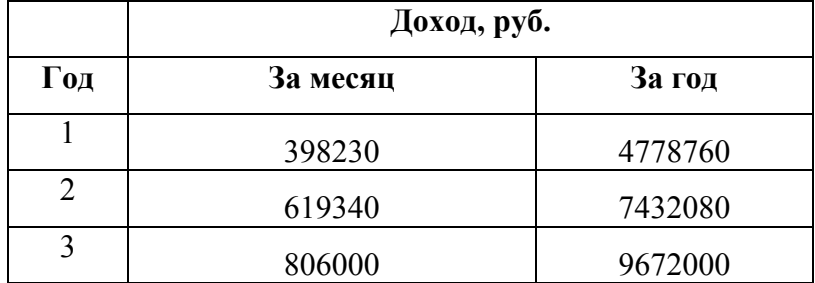

На основании расчетов ожидаемого дохода за год рассчитаем основные экономические показатели проекта.

#### **5.4 Определение оценочных показателей проекта**

Экономические показатели, которые нужно вычислить, - срок окупаемости, индекс рентабельности, внутренняя норма доходности.

Срок окупаемости можно оценить при применении расчета чистого денежного дохода ( *NPV* ), показывающий величину дохода на конец i-го периода времени. Это метод основывается на сопоставлении величины исходных инвестиций (*IC* ) с общей суммой дисконтированных чистых денежных поступлений ( *PV* ) за весь расчетный период. Другими словами, этот показатель есть не что иное, как разность дисконтированных показателей доходов и инвестиций, вычисляется по формуле (5.9):

$$
NPV = PV - IC \tag{5.9}
$$

где *PV* – денежный доход, вычисляемый по формуле (5.10);

*IC* – отток денежных средств в начале n-го периода, вычисляемый по формуле (5.11).

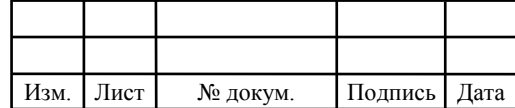

## 11070006.11.03.02.269.ПЗВКР

43

$$
PV = \sum_{n=1}^{T} \frac{P_n}{(1+i)^n}
$$
 (5.10)

где *P<sup>n</sup>* – доход, полученный в *n*-ом году, i – норма дисконта, Т – количество лет, для которых производится расчет.

$$
IC = \sum_{n=1}^{m} \frac{I_n}{(1+i)^{n-1}}
$$
(5.11)

где *<sup>n</sup> I* – инвестиции в n-ом году, i – норма дисконта, m – количество лет, в которых производятся выплаты.

Необходимо отметить, что при наличии года на ввод сети в эксплуатацию, первым годом при расчете IC (n=1) будет именно нулевой год.

Ставка дисконта — это ожидаемая ставка дохода на вложенный капитал в сопоставимые по уровню риска объекты инвестирования на дату оценки. Возьмем ставку дисконта равную 10%. В таблице 5.7 представлен расчет дисконтированных доходов и расходов и чистый денежный доход с учетом дисконтирования, параметр *P<sup>n</sup>* показывает доход, который получен за текущий год.

| Год            | P                                                                        | <b>PV</b>        |           | IC        | <b>NPV</b>   |  |
|----------------|--------------------------------------------------------------------------|------------------|-----------|-----------|--------------|--|
| $\theta$       | $\Omega$                                                                 | $\boldsymbol{0}$ | 8198345,3 | 8198345,3 | 8198345,3    |  |
| 1              | 4778760                                                                  | 4155443          | 3283287,7 | 11053378  | $-6897934,6$ |  |
| $\overline{2}$ | 7432080                                                                  | 9775164          | 3283287,7 | 13536015  | $-3760851,6$ |  |
| 3              | 9672000                                                                  | 16134661         | 3283287,7 | 15694830  | 439830,42    |  |
| $\overline{4}$ | 9672000                                                                  | 21664658         | 3283287,7 | 17572061  | 4092597,4    |  |
| 5              | 9672000                                                                  | 26473351         | 3283287,7 | 19204435  | 7268916,5    |  |
| 6              | 9672000                                                                  | 30654824         | 3283287,7 | 20623891  | 10030933     |  |
| 7              | 9672000                                                                  | 34290887         | 3283287,7 | 21858200  | 12432687     |  |
|                |                                                                          |                  |           |           |              |  |
|                | Рассчитаем срок окупаемости ( $PP$ ) – период времени, начиная от старта |                  |           |           |              |  |

**Таблица 5.7 – Оценка экономических показателей проекта с учетом дисконта** 

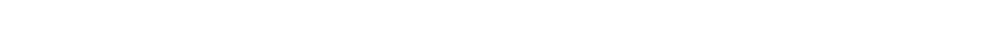

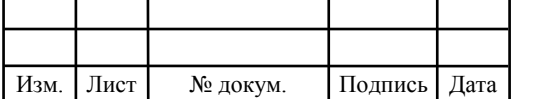

### 11070006.11.03.02.269.ПЗВКР

проекта до момента, когда доходы от эксплуатации уравниваются с первоначальными инвестициями и может быть принят как с учетом фактора времени, так и без его участия.

Точный срок окупаемости можно вычислить по формуле:

$$
PP = T + \left| NPV_{n-1} \right| / (\left| NPV_{n-1} \right| + NPV_n)
$$
\n(5.12)

где Т – значение периода, когда чистый денежный доход меняет знак с «-» на «+»; *NPV*<sub>n</sub> – положительный чистый денежный доход в n году; *NPV*<sub>n-1</sub> – отрицательный чистый денежный доход по модулю в n-1 году.

$$
PP = 3 + 3760851, 6/(3760851, 6 + 439830, 42) = 3, 9 = 3
$$
 года 9 месяцев

Индекс рентабельности является относительным показателем, который характеризует отношение приведенных доходов приведенным на ту же дату инвестиционным расходам.

$$
PI = \sum_{n=1}^{T} \frac{P_n}{(1+i)^n} / \sum_{n=1}^{m} \frac{I_n}{(1+i)^{n-1}}
$$
(5.13)

Индекс рентабельности при 4 летней реализации проекта будет равен:

$$
PI = 21664658 / 17572061 = 1,23 = 12,3\%
$$

Внутренняя норма доходности (*IRR* ) – норма прибыли, порожденная инвестицией. Это та норма прибыли, при которой чистая текущая стоимость инвестиции равна нулю, или это та ставка дисконта, при которой дисконтированные доходы от проекта равны инвестиционным затратам. Внутренняя норма доходности определяет максимально приемлемую ставку дисконта, при которой можно инвестировать средства без каких-либо потерь для собственника.

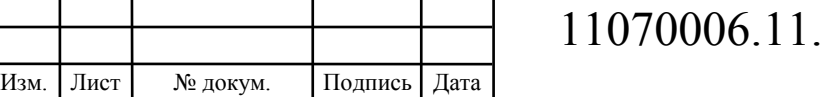

#### 03.02.269.ПЗВКР

Оценка показателя IRR позволяет дать оценку целесообразность решений инвестиционного характера, уровень рентабельности которых не меньше, чем цена капитала. Чем выше *IRR* , тем больше открывается возможностей у предприятия при выборе источника финансирования. *IRR* отражает предполагаемую норму доходности (рентабельность инвестиций) или максимально допустимый уровень инвестиционных затрат в оцениваемый проект. *IRR* должен быть выше средневзвешенной цены инвестиционных ресурсов:

$$
IRR > i \tag{5.14}
$$

где i – ставка дисконтирования

Расчет показателя *IRR* производится путем последовательных итераций. Для этого подбираются такие значения нормы дисконта i<sub>1</sub> и i<sub>2</sub>, чтобы в их интервале функция *NPV* меняла свое значение с «+» на «–», или наоборот. Далее по формуле вычисляется внутренняя норма доходности:

$$
IRR = i_1 + \frac{NPV_1}{NPV_1 - NPV_2}(i_2 - i_1)
$$
\n(5.15)

где  $i_1$  – значение табулированного коэффициента дисконтирования, при котором  $NPV > 0$ ; i<sub>2</sub> – значение табулированного коэффициента дисконтирования, при котором *NPV* < 0 .

Для данного проекта: i<sub>1</sub>=10, при котором  $NPV_1 = -6897934.6$  руб.; i<sub>2</sub>=17 при котором  $NPV_2 = -3760851,6$ руб.

Таким образом, вычисление внутренней нормы доходности будет производится следующим образом:

 $IRR = 10 + (-6897934.6 / (-6897934.6 - (-3760851.6) * (17-10) = 18.6$ 

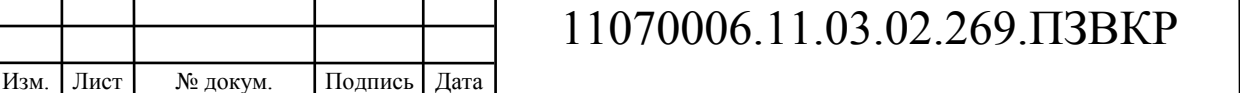

В итоге, внутренняя норма доходности проекта равна 18,6 %, что больше цены капитала, которая рассматривается в качестве 10%, следовательно, проект можно принять.

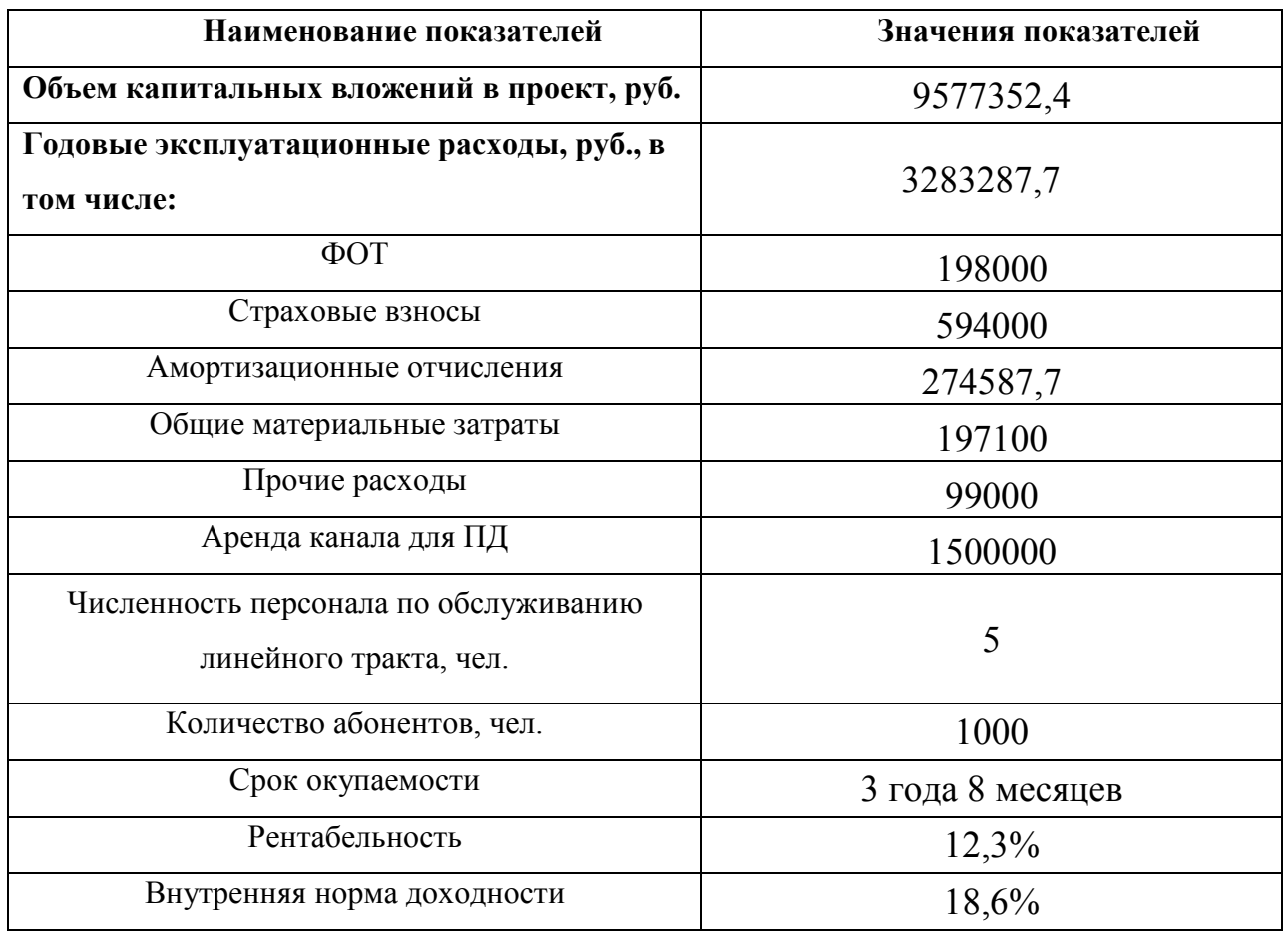

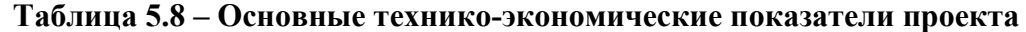

Вычисление экономических показателей проекта дают понять инвестиционную привлекательность проекта в целом. Окупаемость проекта составит 3,8 лет, при этом не учтен полный перечень высокоскоростных тарифов, который может быть внедрен после того, как произойдет оценка спроса на них.

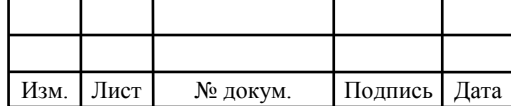

### 11070006.11.03.02.269.ПЗВКР

# **6 МЕРЫ ПО ОБЕСПЕЧЕНИЮ ОХРАНЫ ТРУДА** ТЕХНИКА БЕЗОПАСНОСТИ И ОХРАНА ОКРУЖАЮЩЕЙ **СРЕДЫ**

Соблюдение мер по охране труда, технике безопасности, а также охраны окружающей среды являются важными аспектами в деятельности предприятия. За несоблюдение каких-либо условий, которые могут повлечь за собой нанесение вреда здоровью сотрудника, либо окружающей среды предусмотрены наказания для работодателя как по административному законодательству (штрафы), так и вплоть до уголовной ответственности для отдельных лиц в случае серьезных нарушений.

#### **6.1 Меры по охране окружающей среды** [21]

Эти меры затрагивают земляные работы, проводимые предприятием, а именно воздействие на почвенные слои, грунтовые воды и водные ресурсы при построении линейно-кабельных сооружений и прокладке кабеля в грунте или под водой, а также эксплуатации электроустановок и мобильных дизельных генераторов.

Запрещено эксплуатировать электроустановки без специальных устройств, для обеспечения и соблюдения установленных СанПиН и природоохранной требований. Запрещена эксплуатация неисправных или некорректно работающих установок.

Разрешено эксплуатировать, имеющее все необходимые сертификаты и документы, позволяющие эксплуатацию на территории РФ. Выбранное в дипломном проекте оборудование имеет все необходимые документы.

После завершения работ по прокладке кабеля или строительству ЛКС требуется провести рекультивацию – восстановить плодородный слой земли. При этом плодородный слой снимается, транспортируется и складируется до

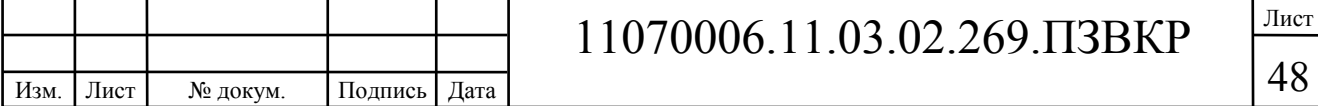

окончания работ, после чего он наносится на нарушенные площади почвы. Места хранения плодородного слоя почвы должны содержаться в чистоте. Удаление, перемещение и нанесение плодородного слоя почвы осуществляется до наступления отрицательных температур. Удаление и перемещение плодородного слоя почвы производится спецтехникой или вручную. Вся процедура рекультивации выполняется строго по проекту.

## **6.2 Техника безопасности и охрана труда на предприятиях связи** [23]

Основные документы, регулирующие правила и меры охраны труда на предприятии это «Положение об организации работы по охране труда на предприятиях, в учреждениях и организациях, подведомственных Министерству связи Российской Федерации», утвержденным Приказом Минсвязи России от 24.01.94 N 18, и Рекомендации по организации работы службы охраны труда на предприятиях, в учреждениях и организациях от 27.02.95 N 34-у.

Монтаж и эксплуатация оборудования должна выполнятся согласно «Правилам эксплуатации электроустановок потребителей», «Правилам устройства электроустановок (ПУЭ)». Оборудование по безопасности, должно соответствовать требованиям ГОСТ 12.2.003, требованиям технических условий на оборудование, требованиям отраслевых стандартов и стандартов предприятия на отдельные группы и виды оборудования.

Используемое оборудование должно иметь сертификаты и отвечать требованиям безопасности Министерства связи РФ или Госстандарта России.

Блоки и части оборудования, представляющие угрозу опасных излучений, вредных испарений требуется помечать специальными знаками безопасности или сигнальной окраской в соответствии с требованиями ГОСТ 12.4.026. Размещение и установка оборудования осуществляется по нормам

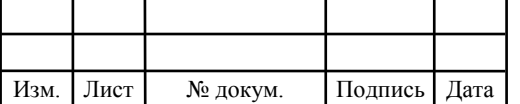

технологического проектирования, ведомственным строительным нормам (ВСН 332-93) и ОСТ 45.86-96.

К самостоятельной работе с оборудованием допускаются работники, имеющие профессиональную подготовку, отвечающую характеру работы, прошедшие обязательное медицинское освидетельствование, вводный инструктаж, первичный инструктаж на рабочем месте, обучение безопасным методам труда и имеющие соответствующую группу по электробезопасности.

Работник обязан соблюдать все правила внутреннего трудового распорядка, требования по охране труда и обеспечению безопасности труда, предусмотренные законами и иными нормативными актами, регламентами, действующими на предприятии и стране.

При возникновении ситуации, которая создает угрозу жизни или здоровью работника, он должен сообщить об этом работодателю или его представителю. Работодатель не имеет права требовать от работника возобновления работы при сохранении опасности. При получении травмы следует сообщить непосредственному или вышестоящему руководству.

Работник должен знать и уметь оказывать первую медицинскую помощь пострадавшим от электрического тока и при других несчастных случаях. Соблюдать меры пожарной безопасности, знать маршруты эвакуации согласно плану.

При работе с конкретными узлами необходимо руководствоваться указаниями по безопасности предусмотренными техническим описанием.

Необходимо проверять состояние освещения, наличие и исправность переносных светильников, работу сигнализации. На всех кожухах оборудования, щитах и розетках с напряжением 42 кВ и выше переменного тока, должен быть нанесен знак электрического напряжения для предупреждения обслуживающего персонала. При внешнем осмотре электроинструмента и приборов обратить внимание на целостность изоляции, отсутствие оголенных токоведущих частей.

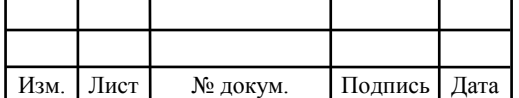

### 11070006.11.03.02.269.ПЗВКР

### **ЗАКЛЮЧЕНИЕ**

В ходе выполнения выпускной квалификационной работы была реализована поставленная задача, а именно: разработка рекомендаций по проектированию мультисервисной сети связи ЖК «Домашний» город Москва. Так же были проанализированы объекты инфраструктуры в жилом комплексе.

Результатом проектирования получилась схема МСС ЖК «Домашний». Данная сеть организована на базе Fast Ethernet FTTB. В проекте описана схема организации сети, рассчитана нагрузка выработанная абонентами и произведен выбор количества сетевого оборудования.

1. Общее количество абонентов в ЖК «Домашний» 1000, это все физические лица, для абонентов были определены основные услуги: Доступ к сети Интернет, IPTV, IP телефония,

2. В качестве поставщика оборудования была выбрана компания Dlink, оборудование которое соответствует нужным требованиям: цена оборудования данной компании соответствует международным стандартам, оборудование сертифицировано в соответствии стандартам.

3. Были подсчитаны экономические затраты на покупку сетевого оборудования и реализацию проекта, а также проведен расчет экономические показатели. Подсчитанные расчеты экономических показателей показали, что на внедрение проекта потребуется около 9577352,4 миллионов рублей, годовые эксплуатационные затраты составляют 3283287,7 миллиона рублей, проект будет приносить прибыль через 3,8 года эксплуатации, рентабельность 12,3% и внутреннюю доходность 18%.

В проекте показаны мероприятия и организации, связанные с постройкой кабельных линий связи и мероприятия по технике безопасности и охране труда при эксплуатации оборудования и при выполнении монтажных работ.

Все поставленные задачи и цели в выпускной квалификационной работе выполнены в полном объеме.

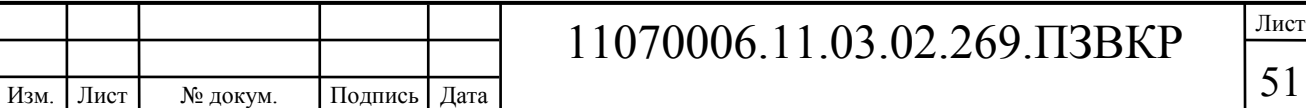

## **СПИСОК ИСПОЛЬЗОВАННЫХ ИСТОЧНИКОВ**

1. ЖК «Домашний» / [Электронный ресурс] / domashny-rayon.ru/ Официальный сайт ЖК «Домашний» Режим доступа // https://domashnyrayon.ru/construction (дата обращения 01.06.2018)

2. Компании Армо-лайн / [Электронный ресурс] / www.armo-line.ru /Официальный сайт компании «Армо-лайн» Режим доступа //https://www.armoline.ru/communications/ip-vs-analog/wi-fi-vs-cable-network (дата обращения 01.06.2018)

3. Технологии XDSL [Электронный ресурс] / www.skomplekt.com/ Официальный сайт технологии XDSL Режим доступа/https://www.skomplekt.com//technology/xdsl.htm/ (дата обращения 01.06.2018)

4. Гургенидзе А.Т., Мультисервисные сети и услуги широкополосного доступа [Текст] / А.Т. Гургенидзе // Изд.: ЭКМОС, 2004г. 400с

5. А. Филимонов, построение мультисервисных сетей FTTB [Текст] / А. Филимонов // Изд.: BHV-СПб, 2007г. 592с.

6. Н.Максимов, Компьютерные сети [Текст] / Н. Максимов, И. Попов // Изд.: Форум, 2008г. 448с.

7. Технологии FTTX [Электронный ресурс] /www.otstelecom.ru/Официальный сайт технологии FTTX Режим доступа/https://www.otstelecom.ru//stati-1/fttx (дата обращения 5.06.2018)

8. А.В. Помялов, «FTTH» - переводим на русский [Текст]/ А.В. Помялов // Фотон-Экспресс. – 2006. - №3.

9. Н.И. Лихачев, Будущее московской сети в руках FTTx [Текст]/ Н.И. Лихачев // Вестник связи. – 2008. - №3.

10. Коммутатор доступа D-Link DES-3200-28 [Электронный ресурс]/ www.dlink.ru /Официальный сайт коммутатора D-Link DES-3200-28 Режим доступа/ http://www.dlink.ru// D-Link DES-3200-28 (дата обращения 10.06.2018)

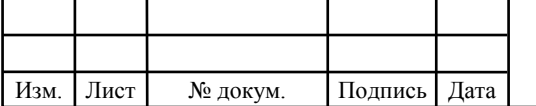

11. Коммутатора агрегации DGS-1510-28P [Электронный ресурс]/ d-dlink-shop.ru/ Официальный сайт коммутатора агрегации DGS-1510-28P Режим доступа/http://www.d-link-shop.ru// D-Link\_DGS-3420-28SC/DC/B1A.htm (дата обращения 10.06.2018)

12. Коммутатора ядра DXS-3400-24S [Электронный ресурс]/ www.dlink.ru/Официальный сайт коммутатор ядра DXS-3400-24S Режим доступа/ http://www.dlink.ru/ products/1/2117.html (дата обращения 10.06.2018)

13. Системы биллинга и аутентификации [Электронный ресурс]/ www.lanbilling.ru/Официальный сайт системы биллинга и аутентификации Режим доступа/httр://www.lanbilling.ru/ lanbilling-20-priceu/products/1/1529.html (дата обращения 10.06.2018)

14. Оборудования IPTV[Электронныйресурс]/shop.nag.ru/Официальный сайт оборудования IP TV Режим доступа/http: //www.shop.nag.ru//catalog/archive/04635.NetUP-IPTV-Combine-4x (дата обращения 10.06.2018)

15. Технические характеристики IP телефонии[Электронный ресурс]/ https://www.voip-shop.ru/addpac\_ap-gs708.htm (дата обращения 10.06.2018)

16. Оптический кабель SNR–FOCB-UT-O-24 [Электронный ресурс]/ www.shop.nag.ru/Официальный сайт оптического кабеля Режим доступа/http: //www.shop.nag.ru//catalog/01919.Opticheskij-kabel/02287.V-

kanalizatsiyu/18749.SNR-FOCB-LT-0-24-C (дата обращения 10.06.2018)

17. кабель витой пары [Электронный ресурс]/ www.citilink.ru/Официальный сайт кабель витой пары Режим доступа/http://www.citilink.ru//catalog/computers\_and\_notebooks/net\_equipment/pa tchcords/598819/?mrkt=blg\_cl&gclid=EAIaIQobChMI7ZSj4PHO2wIVmMmyCh1D dA-qEAQYASABEgLymPD\_BwE (дата обращения 10.06.2018).

18. Руководство по строительству линейных сооружений магистральных и внутризоновых кабельных линий связи [Текст]/М-во связи СССР. - М.: Радио и связь, 1986г. 1025с.

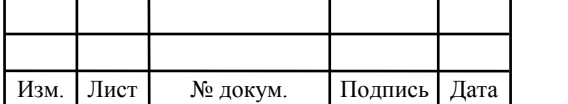

19. Приказ от 24 января 1994 г. N 18 «Об утверждении нового положения об организации работы по охране труда на предприятиях, в учреждениях и организациях, подведомственных министерству связи российской федерации» [Электронный ресурс]/ http://www.referent.ru/1/35512

20. Постановление от 8 февраля 2000 г. N 14 «Об утверждении рекомендаций по организации работы службы охраны труда в организации» [Электронный ресурс]/ www.government-nnov.ru/?id=71330

21. Порядок обучения по охране труда и проверки знаний требований охраны труда работников организаций. №4209, Москва, 2003.

22. Гигиенические требования к персональным электронновычислительным машинам и организации работы. СанПиН 2.2.2/2.4.1340-03, Москва, 2003.

23. Межотраслевые правила по охране труда (правила безопасности) при эксплуатации электроустановок. ПОТ РМ-016-2001. РД 153-34.0-03.150-00, Москва, 2001.

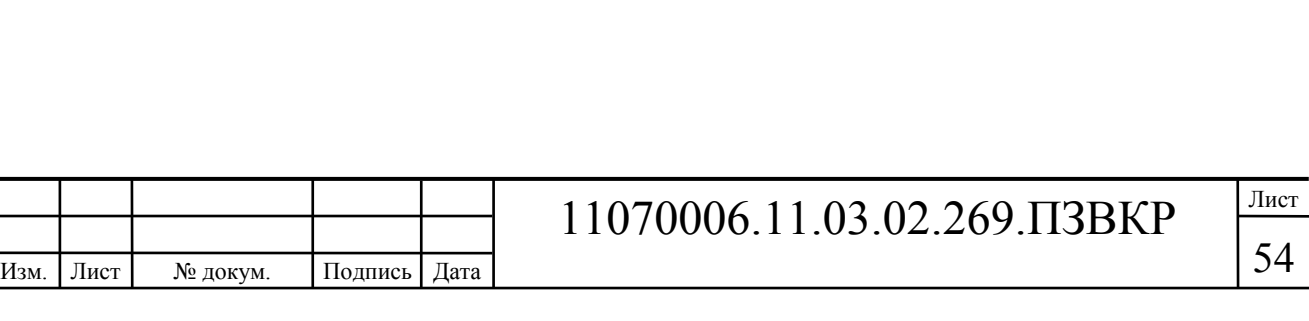